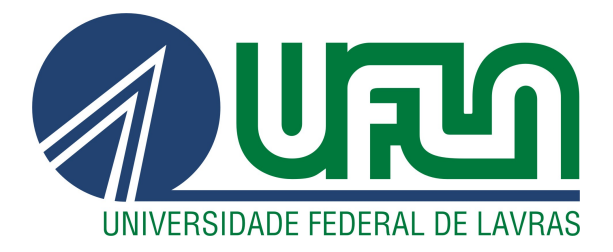

## GUILHERME VALDIR MARCHIORI DA SILVA

# CONTROLES LQR E LQG DE UM CONVERSOR CC-CC DE TRÊS PORTAS

LAVRAS – MG

2023

## GUILHERME VALDIR MARCHIORI DA SILVA

## CONTROLES LQR E LQG DE UM CONVERSOR CC-CC DE TRÊS PORTAS

Monografia apresentada à Universidade Federal de Lavras como parte das exigências do Curso de Engenharia de Controle e Automação para obtenção do título de Bacharel.

Prof. DSc. Daniel Augusto Pereira Orientador

> LAVRAS – MG 2023

Ficha Catalográfica preparada pelo Sistema de Geração de Ficha Catalográfica da Biblioteca Universitária da UFLA, com dados informados pelo(a) próprio(a) autor(a).

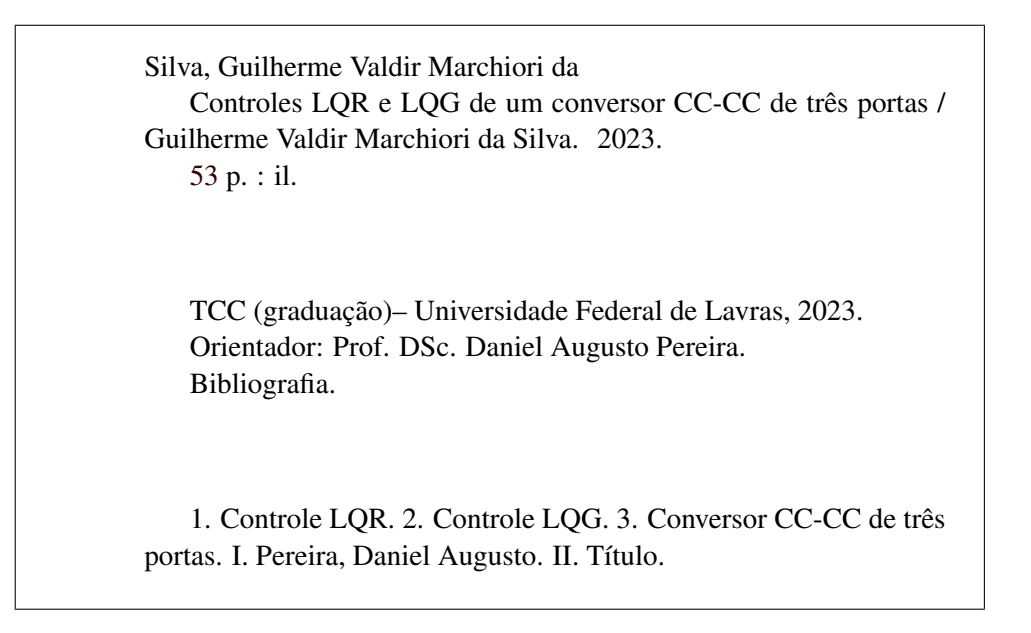

## GUILHERME VALDIR MARCHIORI DA SILVA

## CONTROLES LQR E LQG DE UM CONVERSOR CC-CC DE TRÊS PORTAS

Monografia apresentada à Universidade Federal de Lavras como parte das exigências do Curso de Engenharia de Controle e Automação para obtenção do título de Bacharel.

APROVADA em 15 de Maio de 2023.

Prof. Dsc. Vinícius Miranda Pacheco UFLA Msc. Fernando Elias de Melo Borges

> Prof. DSc. Daniel Augusto Pereira Orientador

> > LAVRAS – MG 2023

*Dedico este trabalho aos meus pais que me motivaram, incentivaram e fortaleceram durante toda essa trajetória.*

#### AGRADECIMENTOS

Agradeço à minha mãe Denise Marchiori da Silva e ao meu pai Alceu Valdir da Silva por sonharem e batalharem junto comigo.

Agradeço às minhas irmãs Jéssica Marchiori da Silva e Joyce Marchiori da Silva por toda cumplicidade.

Agradeço aos meus avós, tios e primos que me auxiliaram nessa trajetória.

Agradeço à universidade pública que luta pela pesquisa, ensino e extensão em prol do progresso humano.

Agradeço ao meu amigo de longa data Régis Abreu por caminharmos juntos e nos apoiarmos desde a infância.

Agradeço às minhas amigas Bruna Alves, Clery Oliveira, Gabriela Carvalho e Grazyelle Rodrigues por serem minhas primeiras amizades na UFLA.

Agradeço à Marília Cassiano e Sabrina Souza por partilharmos a vida dentro e fora do ambiente acadêmico.

Agradeço aos meus amigos e companheiros de Pré-Uni Larissa Alves, Patrick Soares e Pedro Augusto por me inspirarem pessoal e profissionalmente.

Agradeço aos meus colegas de curso Alessandra Costa, Gabriela Rodrigues e Leonardo Monteiro por todo suporte durante a graduação.

Agradeço aos demais amigos e colegas que fiz neste caminho que contribuíram com minha vida pessoal e acadêmica.

Agradeço ao meu orientador professor Dr. Daniel Augusto Pereira por me orientar com todo seu conhecimento e compreensão.

Agradeço ao professor Dr. Luiz Gonsaga de Carvalho por ter me dado a primeira oportunidade na pesquisa.

Agradeço à professora Dra. Giovanna Rodrigures Cabral por me incentivar e inspirar na docência.

Agradeço aos demais professores e funcionários da UFLA que dedicam sua profissão ao ensino e manutenção da instituição.

*"Nós continuamos seguindo em frente, abrindo novas portas e fazendo coisas novas, porque somos curiosos e a curiosidade continua nos conduzindo por novos caminhos." (Walter Elias Disney)*

#### RESUMO

A crescente demanda por energia fotovoltaica faz necessário o aperfeiçoamento das técnicas de controle dos conversores de energia presentes nesse sistema para um bom funcionamento. Ao analisar um conversor CC-CC isolado de três portas que irá figurar como o elemento integrador entre um sistema fotovoltaico, um banco de baterias e o barramento CC de um sistema, é possível propor diferentes estratégias de controle. Duas delas são o controle LQR (*Linear Quadratic Regulator*) e o controle LQG (*Linear Quadratic Gaussian*) que já se mostraram eficientes no controle centralizado desses conversores. O objetivo deste trabalho é analisar, por meio de simulações computacionais, as melhores escolhas para que os controles LQR e LQG apresentem resultados próximos e satisfatórios. Com a seleção de uma topologia de conversor CC-CC de três portas e sua modelagem, foram aplicadas as técnicas e analisado como podem ser feitos ajustes de tentativa e erro em determinadas matrizes para alcançar os valores desejáveis pré-definidos. Por meio dos gráficos das simulações, foi observado que ambos controles LQR e LQG satisfazem as necessidades do conversor mantendo a tensão de saída e corrente de magnetização nos valores de referência.

Palavras-chave: Controle LQR. Controle LQG. Conversor CC-CC de três portas. Filtro de Kalman. Simulação computacional.

### ABSTRACT

The increasing demand for photovoltaic energy requires the improvement of control techniques for the energy converters used in these systems for proper functioning. By analyzing a three-port isolated DC-DC converter that serves as the integrating element between a photovoltaic system, a battery bank, and the DC bus of a system, it is possible to propose different control strategies. Two of them are the Linear Quadratic Regulator (LQR) control and the Linear Quadratic Gaussian (LQG) control, which have already proven to be efficient in the centralized control of these converters. The objective of this work is to analyze, through computational simulations, the best choices for LQR and LQG controls to achieve close and satisfactory results. With the selection of a three-port DC-DC converter topology and its modeling, the techniques were applied, and adjustments were made to certain matrices through trial and error to achieve the predefined desired values. Through the simulation graphs, it was observed that both LQR and LQG controls meet the converter's requirements by maintaining the output voltage and magnetizing current at the reference values.

Keywords: Computer simulation. Kalman filtering. LQR control. LQG control. Three-port DC-DC converter.

### LISTA DE FIGURAS

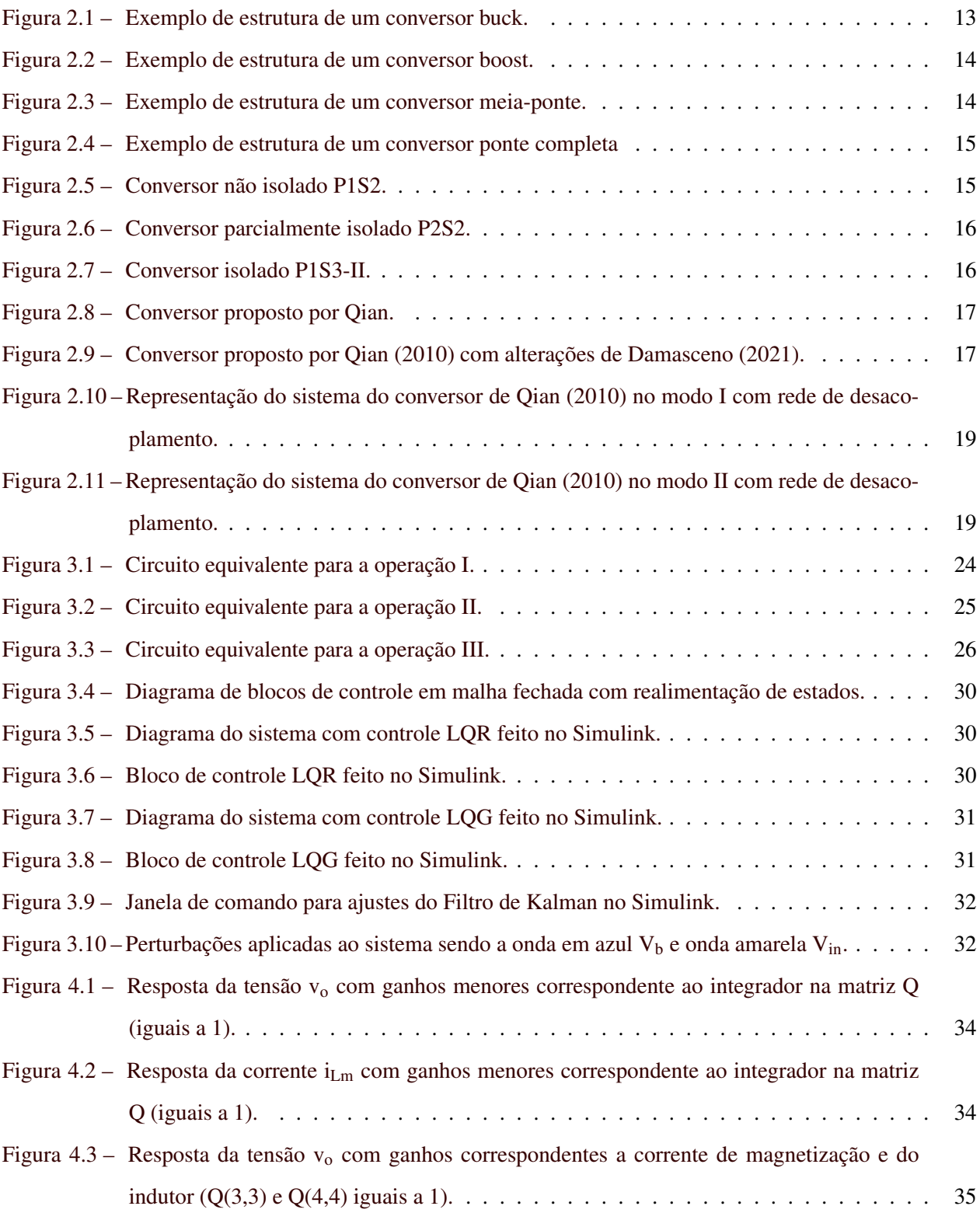

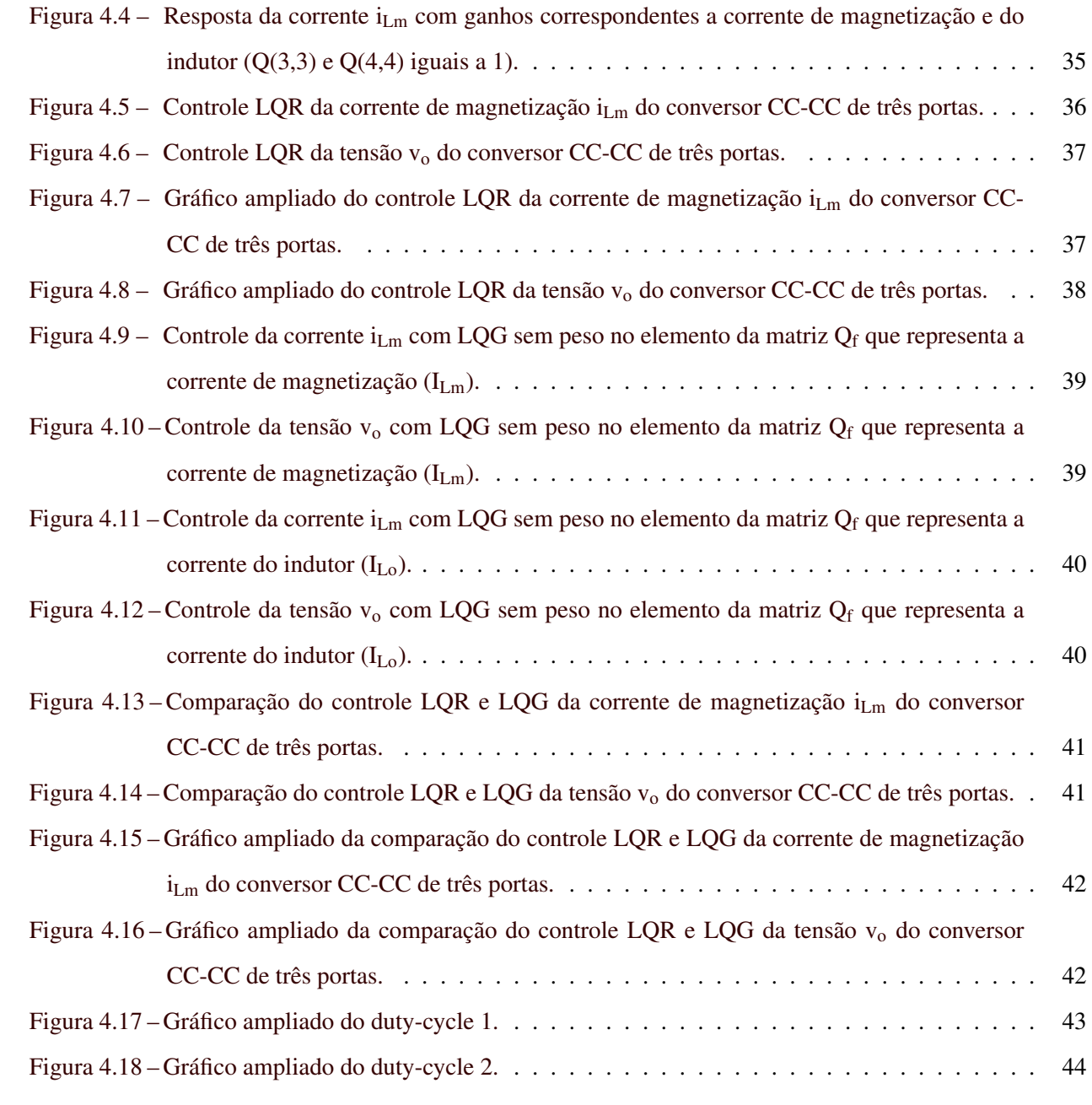

## LISTA DE TABELAS

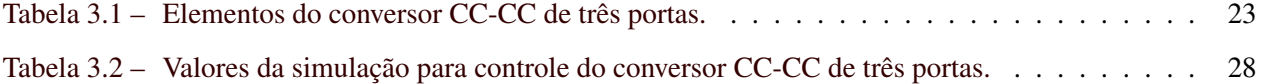

## SUMÁRIO

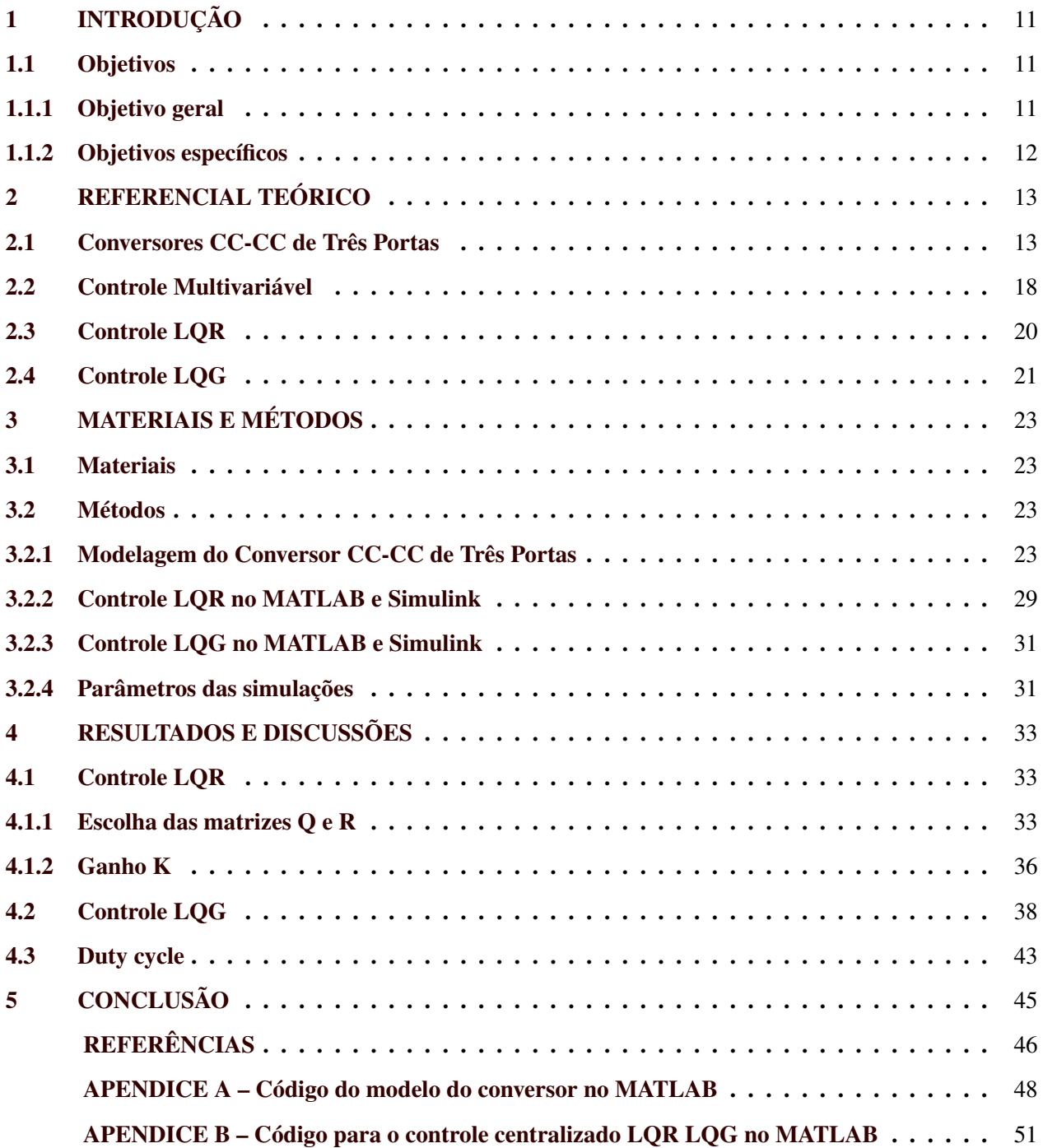

## <span id="page-13-0"></span>1 INTRODUÇÃO

A energia fotovoltaica é uma fonte de energia renovável e sustentável que tem sido cada vez mais utilizada em todo o mundo. Segundo a Associação Brasileira de Energia Solar Fotovoltaica (Absolar), atualmente essa fonte possui uma capacidade instalada de 23,9 gigawatts (GW), superando a energia eólica (que tem 23,8 GW) e se estabelecendo como a segunda maior fonte de geração de energia no Brasil [\(Infomoney,](#page-48-1) [2023\)](#page-48-1). A geração de energia fotovoltaica é baseada na conversão da luz solar em energia elétrica, que pode ser utilizada em sistemas elétricos diversos, como residências, comércios, indústrias e até mesmo veículos.

Para que a energia gerada pelos painéis fotovoltaicos possa ser utilizada de forma eficiente, é necessário o uso de conversores. Esses equipamentos são responsáveis por converter a energia gerada pelos painéis às necessidades do sistema com características diferentes, como tensão ou corrente. Alguns conversores também possuem unidade de baterias que funciona como armazenador da energia excedente para que possa ser utilizada em momentos de geração de energia insuficiente.

O controle destes conversores é extremamente importante para garantir que a energia gerada pelos painéis seja utilizada de forma eficiente e segura. Um controle inadequado pode levar a perdas de energia, instabilidades no sistema, aumento de temperatura e até mesmo danos aos equipamentos [\(AGUILERA et al.,](#page-48-2) [2018\)](#page-48-2).

Existem diversas técnicas de controle que podem ser utilizadas para controlar os conversores CC-CC, incluindo o controle LQR e LQG. O controle LQR (*Linear Quadratic Regulator*) é uma técnica de controle clássica que busca minimizar um índice de desempenho quadrático. Já o controle LQG (*Linear Quadratic Gaussian*) é uma técnica de controle moderna que combina o controle LQR com um filtro de Kalman para estimar variáveis não mensuráveis do sistema [\(HESPANHA,](#page-48-3) [2018\)](#page-48-3).

Ambas as técnicas têm suas vantagens e desvantagens e podem ser aplicadas em diferentes situações, dependendo das características do sistema a ser controlado. O controle LQR é relativamente simples de implementar e pode ser utilizado em sistemas com modelos conhecidos e bem definidos. Já o controle LQG é mais complexo, mas pode ser utilizado em sistemas mais críticos e com informações limitadas ou imprecisas. Porém, será visto que ambas as aplicações necessitam de escolhas adequadas em sua modelagem para que possamos ter resultados de controle coerentes e adequados dentro das necessidades especificadas.

#### <span id="page-13-1"></span>1.1 Objetivos

Nesta seção são definidos o objetivo geral e também os específicos do trabalho.

#### <span id="page-13-2"></span>1.1.1 Objetivo geral

Comparar através de simulações e ajustes os controles LQG e LQR para controlar o conversor CC-CC de três portas.

## <span id="page-14-0"></span>1.1.2 Objetivos específicos

- Analisar um modelo de conversor CC-CC de três portas;
- Implementar o controle LQR;
- Implementar o controle LQG ajustando o filtro de Kalman;
- Realizar simulações para os dois métodos de controle no conversor CC-CC de três portas;
- Comparar e discutir os resultados obtidos.

#### <span id="page-15-1"></span>2 REFERENCIAL TEÓRICO

#### <span id="page-15-2"></span>2.1 Conversores CC-CC de Três Portas

Os conversores multiportas são importantes componentes para sistemas que utilizam fontes híbridas de energia, como a solar e eólica, que podem passar por variações em sua disponibilidade. Esses conversores possuem uma estrutura que permite fazer a interface de várias fontes e baterias, regulando as tensões do sistema e gerenciando o fluxo de energia entre os elementos. Dessa forma, eles são capazes de ajudar a otimizar a eficiência do sistema, garantindo que a energia seja armazenada e utilizada de maneira mais eficiente. Além disso, os conversores multiportas podem ser adaptados para atender às necessidades específicas de cada sistema, permitindo que ele seja dimensionado de forma adequada para fornecer a quantidade de energia necessária [\(TAO; DUARTE; HENDRIX,](#page-49-0) [2008\)](#page-49-0).

Existem diferentes topologias que com intercalações é possível a construção de outros conversores. Algumas topologias são:

• O conversor Buck é um tipo de conversor CC-CC que é utilizado para reduzir a tensão de um valor maior para um valor menor. Ele é constituído por um transistor, um indutor e um diodo que são colocados em série com a carga e operam de forma que o transistor é ligado e desligado em alta frequência para produzir a tensão de saída desejada. Durante o período em que o transistor está ligado, a corrente flui da fonte para a carga e é armazenada no indutor, enquanto o diodo é mantido em estado de bloqueio. Já no período em que o transistor é desligado, a corrente continua a fluir do indutor para a carga, sendo que a energia é fornecida pelo campo magnético armazenado no indutor. Dessa forma, o conversor Buck é capaz de reduzir a tensão de entrada para a tensão de saída desejada [\(ROBERT;](#page-49-1) [DRAGAN,](#page-49-1) [2001\)](#page-49-1). Um exemplo desta topologia é dado na figura [2.1;](#page-15-0)

<span id="page-15-0"></span>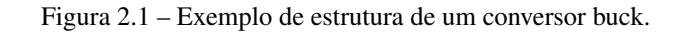

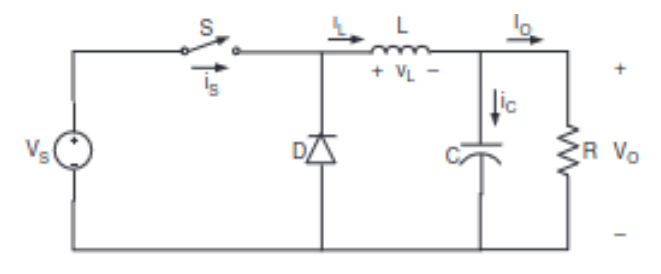

Fonte: Rashid (2017).

• O conversor Boost é um tipo de conversor CC-CC que é utilizado para levar a tensão de um valor menor para um valor maior. Ele é composto por um indutor, um diodo e um capacitor, e opera de forma que o indutor armazena energia quando o transistor está ligado, e a libera para a carga quando o transistor é desligado. Durante o período em que o transistor está ligado, a corrente flui da fonte de entrada para o indutor, armazenando energia no campo magnético. Já no período em que o transistor é desligado, a corrente continua a fluir do indutor para a carga, sendo que a energia é fornecida pelo

<span id="page-16-0"></span>campo magnético armazenado no indutor. O diodo, por sua vez, impede que a corrente flua de volta para a fonte de entrada durante o período em que o transistor está desligado [\(ROBERT; DRAGAN,](#page-49-1) [2001\)](#page-49-1). Um exemplo desta topologia é dado na figura [2.2;](#page-16-0)

Figura 2.2 – Exemplo de estrutura de um conversor boost.

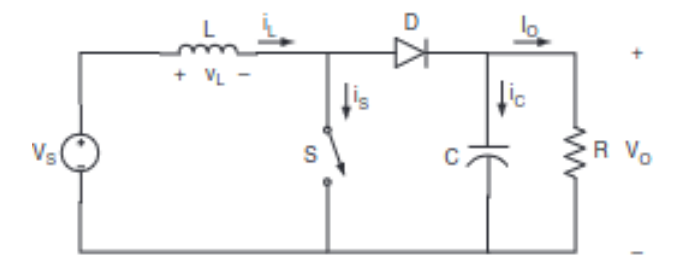

Fonte: Rashid (2017).

• O conversor meia-ponte é um tipo de conversor CC-CC que pode ser utilizado tanto para elevar quanto para reduzir a tensão. Ele é composto por dois transistores e um capacitor que são colocados em série com a carga, e opera de forma que os transistores são alternadamente ligados e desligados para produzir a tensão de saída desejada. Durante o período em que um dos transistores está ligado, a corrente flui da fonte de entrada para o capacitor e para a carga, armazenando energia no capacitor. Enquanto isso, o outro transistor é mantido em estado de bloqueio. Já no período em que o outro transistor é ligado, a corrente flui da carga para o capacitor, sendo que a energia armazenada é utilizada para fornecer a tensão de saída desejada [\(ROBERT; DRAGAN,](#page-49-1) [2001\)](#page-49-1). Um exemplo desta topologia é dado na figura [2.3](#page-16-1) que se trata de um circuito de potência de um conversor meia-ponte assimétrico;

<span id="page-16-1"></span>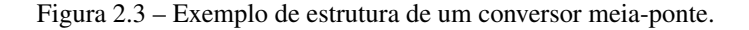

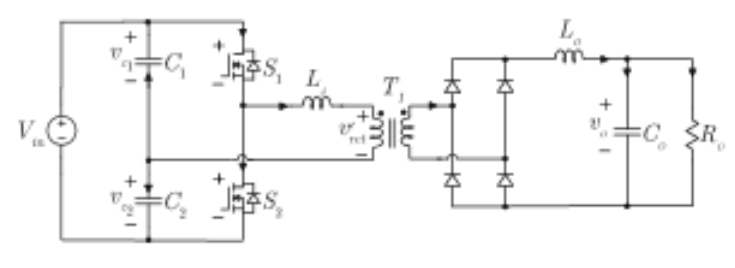

Fonte: Caús (2020).

• O conversor de ponte completa é um tipo de conversor CC-CC que também pode ser utilizado tanto para elevar quanto para reduzir a tensão. Ele é composto por quatro transistores e um capacitor que são colocados em série com a carga, e opera de forma que os transistores são alternadamente ligados e desligados para produzir a tensão de saída desejada. Durante o período em que dois transistores da mesma ponte estão ligados, a corrente flui da fonte de entrada para o capacitor e para a carga, armazenando energia no capacitor. Já durante o período em que a outra ponte é acionada, a corrente flui da carga para o capacitor, sendo que a energia armazenada é utilizada para fornecer a tensão de saída desejada [\(ROBERT; DRAGAN,](#page-49-1) [2001\)](#page-49-1). Vale ressaltar que o conversor de ponte completa é mais eficiente que o conversor meia-ponte, pois reduz as perdas no transistor e melhora a qualidade da tensão de saída. Um exemplo desta topologia é dado na figura [2.4](#page-17-0) que se trata de um retificador de onda completa simples com *tap* central no secundário do transformador;

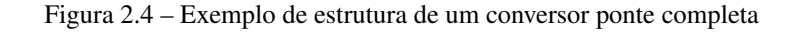

<span id="page-17-0"></span>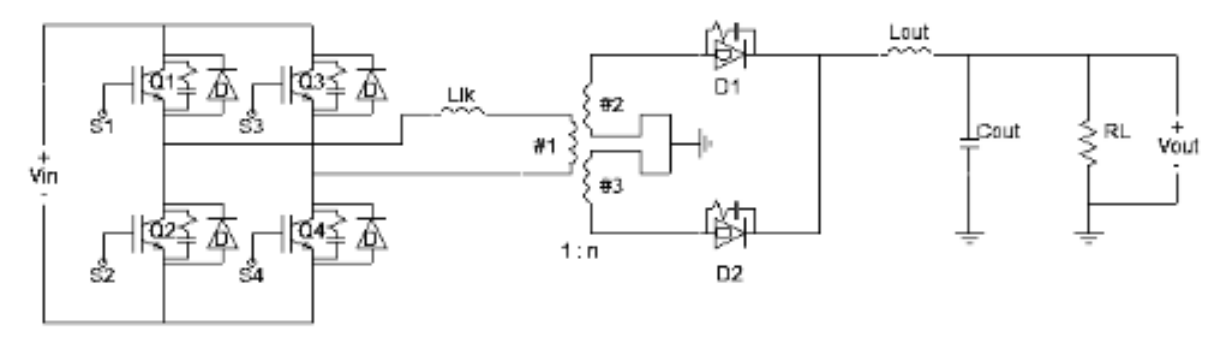

Fonte: França (2016).

Entre os tipos de conversores encontrados na literatura, é possível também classificá-los segundo o isolamento com os grupos não isolado, parcialmente isolado e isolado, conforme já publicado por Wang (2020).

<span id="page-17-1"></span>Os conversores não isolados não possuem transformadores, o que traz, como consequência, um menor tamanho e custo. Podem apresentar problemas de compatibilidade eletromagnética [\(WANG et al.,](#page-49-2) [2020\)](#page-49-2). No artigo de Wang (2020), temos como exemplo de estrutura o P1S2 (Figura [2.5\)](#page-17-1), que consiste em uma conexão de uma das fontes de tensão em série com a chave superior e a indutância do transformador, a outra fonte está conectada em série com a chave inferior e a carga e a terceira fonte de tensão é conectada em paralelo com a carga. O transformador é acoplado aos dois ramos de saída através dos indutores de acoplamento.

Figura 2.5 – Conversor não isolado P1S2.

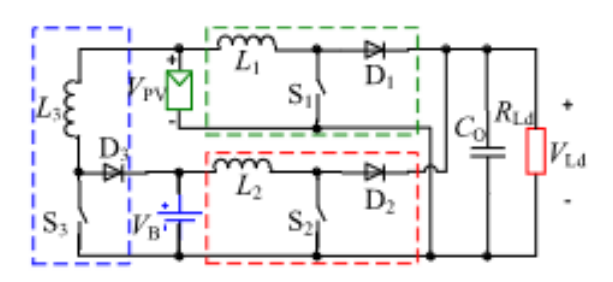

Fonte: Wang (2020).

Os conversores parcialmente isolados possuem uma porta de entrada para a fonte primária de energia, uma porta de entrada para a fonte secundária de energia e uma porta de saída para a carga. Essa topologia possui implementação complexa e requer o uso de componentes adicionais. A estrutura P2S2 (Figura [2.6\)](#page-18-0) possui a porta isolada conectada a um transformador isolado, enquanto as outras duas portas são conectadas a um transformador não isolado. O transformador isolado proporciona um isolamento galvânico entre a entrada e a saída do conversor, enquanto o transformador não isolado proporciona uma transferência de energia eficiente entre as duas portas não isoladas [\(WANG et al.,](#page-49-2) [2020\)](#page-49-2).

Figura 2.6 – Conversor parcialmente isolado P2S2.

<span id="page-18-0"></span>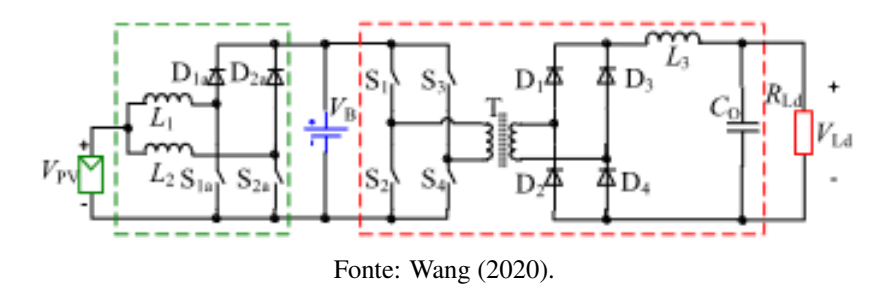

<span id="page-18-1"></span>Os conversores isolados possuem um transformador que isola eletricamente a entrada da saída. Muito útil em sistemas de alimentação de energia porque requerem uma alta isolação elétrica entre fonte e carga. Possui complexidade estrutural e custo alto. A estrutura P1S3-II (Figura [2.7\)](#page-18-1) combina um conversor de ponte completa com um conversor de ponte completa ativo duplo [\(WANG et al.,](#page-49-2) [2020\)](#page-49-2).

Figura 2.7 – Conversor isolado P1S3-II.

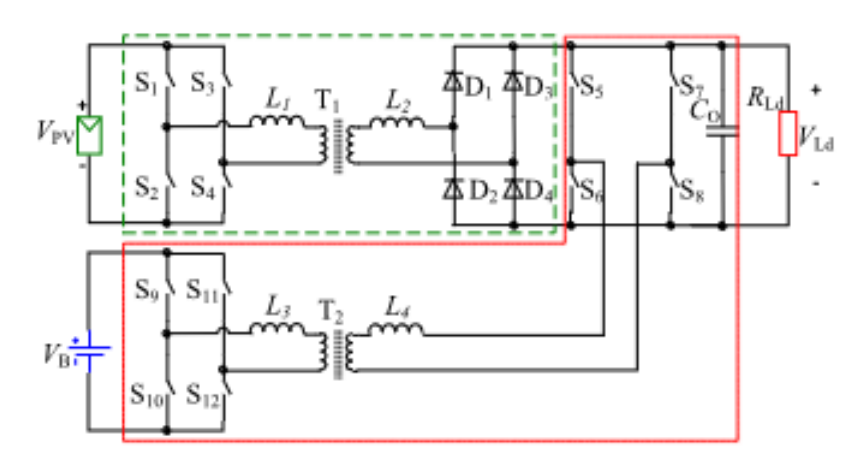

Fonte: Wang (2020).

Com diferentes tipos de topologias presentes na literatura, foi observado por Qian (2010) alguns aspectos negativos na maioria destes, como falta de capacidade bidirecional para fazer interface com a bateria, ausência de capacidade de isolamento, falta de capacidade de comutação suave, etc. [\(QIAN,](#page-49-3) [2010\)](#page-49-3). Com isso, foi proposto por ele um conversor CC-CC de três portas que se baseia no conversor meia-ponte, mas com a adição de uma chave e um diodo extra no lado primário do transformador (Figura [2.8\)](#page-19-0). Esse conversor utiliza duas chaves no lado secundário para substituir o diodo na porta de saída, e dessa forma, é possível alcançar o ZVS (*Zero Voltage Switching* - chaveamento em zero volts) para todos os estágios de operação em um ciclo de comutação, tornando-o uma solução viável para aplicações que exigem alta eficiência e baixo ruído [\(DAMASCENO,](#page-48-4) [2021\)](#page-48-4). A técnica de ZVS ajuda a reduzir as perdas de energia e a aumentar a eficiência do sistema, além de reduzir o nível de interferência eletromagnética gerado pelo circuito.

Figura 2.8 – Conversor proposto por Qian.

<span id="page-19-0"></span>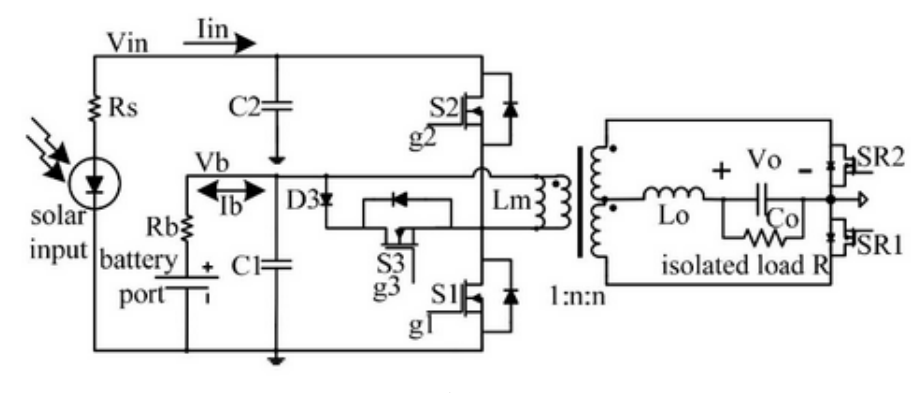

Fonte: Qian (2010).

<span id="page-19-1"></span>Damasceno (2021) propôs uma modelagem para o modelo de Qian fazendo apenas uma alteração que consiste na reversão do retificador controlado no secundário para um retificador a diodos (Figura [2.9\)](#page-19-1).

Figura 2.9 – Conversor proposto por Qian (2010) com alterações de Damasceno (2021).

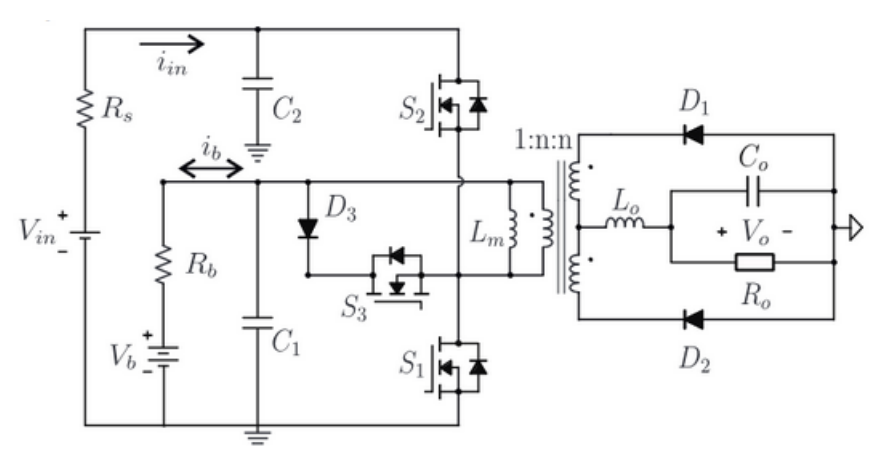

Fonte: Damasceno (2021).

O conversor opera basicamente em três etapas. Na primeira etapa, apenas o interruptor  $S_1$  é fechado, permitindo que a tensão da bateria  $(V_b)$  seja aplicada ao lado primário do transformador. Nessa etapa, a energia é fornecida para a carga diretamente pela bateria. Na segunda etapa, o interruptor  $S_2$  é fechado e os interruptores  $S_1$  e  $S_3$  são abertos. Isso resulta na aplicação de uma tensão negativa (V<sub>in</sub> - V<sub>b</sub>) ao lado primário do transformador, fazendo com que a bateria seja carregada pela fonte. Na terceira e última etapa, o interruptor  $S_3$  é fechado (enquanto  $S_1$  e  $S_2$  permanecem abertos), permitindo que a energia de dispersão do transformador circule através de um circuito de roda livre [\(DAMASCENO,](#page-48-4) [2021\)](#page-48-4). O indutor do lado primário ( $L_m$ ) juntamente com o capacitor  $C_1$ , formam um filtro para a tensão de entrada do conversor e ajudam a suavizar a tensão que é aplicada ao lado primário do transformador. Já o indutor do lado secundário  $L_0$ , juntamente com o capacitor  $C_2$ , formam um filtro para a tensão de saída do conversor e ajudam a suavizar a tensão que é fornecida à carga. Além disso, o indutor L<sub>o</sub> também é responsável por armazenar energia durante o período em que o interruptor  $S_2$  está fechado (segunda etapa de operação). Os diodos  $D_1, D_2$  e  $D_3$ são responsáveis por controlar o fluxo de energia em cada estágio de operação.

#### <span id="page-20-0"></span>2.2 Controle Multivariável

Um sistema MIMO (*Multiple-Input Multiple-Output*) é um sistema que envolve múltiplas entradas e múltiplas saídas interdependentes, ou seja, variáveis que influenciam e são influenciadas umas pelas outras. Podem ser encontrados em diversas aplicações e, geralmente, apresentam comportamentos complexos e nãolineares, o que faz com que seu controle também seja mais complexo. A sua representação pode ser feita na forma de espaço de estados que consiste em equações matriciais que relacionam suas entradas e saídas que são representadas cada uma como uma variável de estado. A equação matricial resultante é composta por matrizes que descrevem a dinâmica do sistema e as relações entre as entradas e saídas [\(ALBERTOS;](#page-48-5) [ANTONIO,](#page-48-5) [2006\)](#page-48-5).

<span id="page-20-1"></span>
$$
\begin{bmatrix} Y_1(s) \\ Y_2(s) \\ \vdots \\ Y_i(s) \end{bmatrix} = \begin{bmatrix} G_{11}(s) & G_{12}(s) & \cdots & G_{1j}(s) \\ G_{21}(s) & G_{22}(s) & \cdots & G_{2j}(s) \\ \vdots & \vdots & \ddots & \vdots \\ G_{i1}(s) & G_{i2}(s) & \cdots & G_{ij}(s) \end{bmatrix} \begin{bmatrix} U_1(s) \\ U_2(s) \\ \vdots \\ U_j(s) \end{bmatrix}
$$
(2.1)

No caso do sistema multivariável, a matriz G(s) é utilizada para representar a função de transferência da malha de controle, conforme a equação [2.1,](#page-20-1) entre cada variável controlada y<sub>i</sub> e a variável de controle u<sub>j</sub>. Assim, cada elemento individual  $G_{ii}(s)$  da matriz  $G(s)$  representa a função de transferência que relaciona a variável de controle u<sub>j</sub> com a variável controlada y<sub>i</sub>. Essa representação matricial facilita a análise e o projeto de controladores para sistemas multivariáveis, permitindo que sejam consideradas as interações entre as variáveis de entrada e saída do sistema [\(SKOGESTAD; POSTLETHWAITE,](#page-49-4) [2005\)](#page-49-4).

Uma forma de controlar um sistema multivariável é aplicar um controle descentralizado, onde cada variável do sistema é controlada por um controlador local de acordo com sua dinâmica e seu acoplamento com as demais variáveis do sistema [\(BEMPORAD; BARCELLI,](#page-48-6) [2010\)](#page-48-6). Os controladores podem interagir e ajustar seus parâmetros para garantir a estabilidade do sistema de uma forma geral.

O trabalho de Qian (2010) propôs um controle descentralizado para o caso do conversor CC-CC de três portas. O sistema foi desacoplado em dois que seriam analisados como sistemas SISO (*Single Input Single Output*). O sistema possui duas entradas e duas saídas, porém somente a saída V<sub>o</sub> é controlada. A implementação de Qian (2010) propõe dois modos de operação e faz uma concorrência entre os dois, de tal forma que ganha o modo que mais necessita do controle no instante atual [\(DAMASCENO,](#page-48-4) [2021\)](#page-48-4).

Nas figuras [2.10](#page-21-0) e [2.11](#page-21-1) tem-se que o sistema possui duas entradas de controle  $d_1$  e  $d_2$  (razões cíclicas) e duas saídas v<sub>o</sub> e v<sub>b</sub> (operação I) e v<sub>o</sub> e v<sub>in</sub> (operação II), porém só v<sub>o</sub> é controlada [\(DAMASCENO,](#page-48-4) [2021\)](#page-48-4). V<sub>oref</sub>, V<sub>bref</sub> e V<sub>inref</sub> são as referências de tensão de saída e bateria, respectivamente. H<sub>OVR</sub>, H<sub>BVR</sub> e H<sub>IVR</sub> são os compensadores que devem ser projetados [\(QIAN,](#page-49-3) [2010\)](#page-49-3).

<span id="page-21-0"></span>Figura 2.10 – Representação do sistema do conversor de Qian (2010) no modo I com rede de desacoplamento.

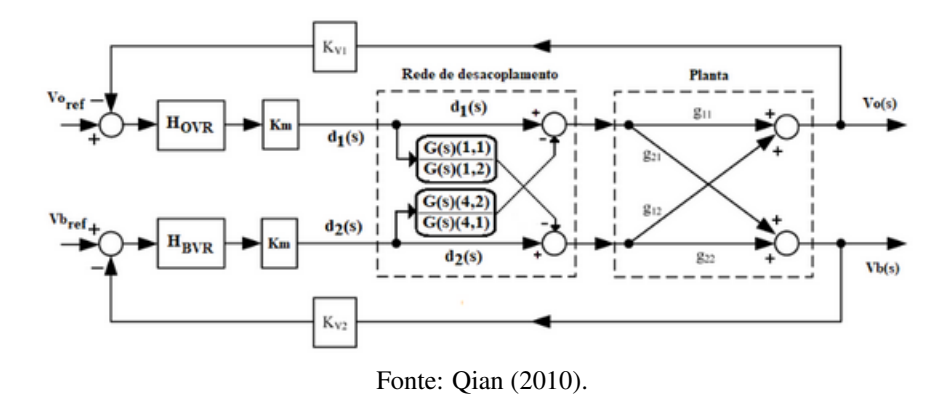

<span id="page-21-1"></span>Figura 2.11 – Representação do sistema do conversor de Qian (2010) no modo II com rede de desacoplamento.

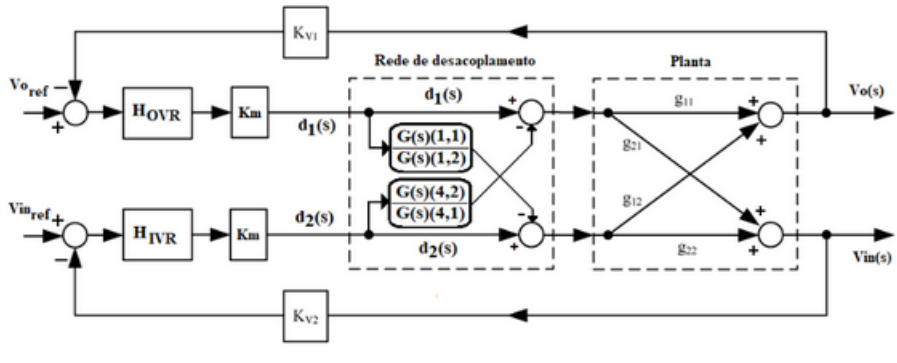

Fonte: Qian (2010).

Apesar de no caso de duas entradas e duas saídas a implementação do controle descentralizado ser menos complexa, em sistemas de maior ordem o desacoplamento seria mais trabalhoso. Com isso, Damasceno (2021) propõe uma estratégia de controle centralizado com um projeto apenas para todo o sistema que, em geral, sua aplicação em sistemas MIMO é complexa e menos robusta. Porém, conforme publicado por Skogestad e Postlethwaite (2005) e trazido pela autora, os sistemas SISO também possuem suas limitações. Logo, os sistemas MIMO podem ser controlados por controle centralizado com alguns incrementos que solucionem sua robustez [\(DAMASCENO,](#page-48-4) [2021\)](#page-48-4).

Como técnicas de controle centralizado podem ser citadas LQR (*Linear Quadratic Regulator*) que busca minimizar uma função de custo quadrática, levando em consideração tanto o erro de estado quanto a ação de controle [\(OGATA et al.,](#page-49-5) [2010\)](#page-49-5) e LQG (*Linear Quadratic Gaussian*) que é uma extensão do LQR que adiciona um filtro de Kalman para lidar com a incerteza no modelo do sistema [\(CRUZ,](#page-48-7) [1996\)](#page-48-7) e ambos serão implementados e discutidos neste trabalho. Tem-se ainda, como exemplos de técnicas, o H-infinito que busca minimizar o pior caso de erro de estado sob todas as incertezas possíveis do sistema [\(HELTON; MERINO,](#page-48-8) [1998\)](#page-48-8), o MPC (*Model Predictive Control*) que utiliza um modelo do sistema para prever seu comportamento futuro e otimiza a ação de controle com base nessas previsões [\(MACIEJOWSKI; JONES,](#page-49-6) [2003\)](#page-49-6), alocação de polos que permite colocar os polos do sistema em posições desejadas para alcançar uma resposta desejada [\(OGATA et al.,](#page-49-5) [2010\)](#page-49-5), entre outros.

#### <span id="page-22-0"></span>2.3 Controle LQR

O controle LQR (*Linear Quadratic Regulator*) é uma técnica de controle ótimo que busca minimizar um critério de desempenho quadrático combinando as saídas do sistema controlado com um vetor de ponderação definido pelo projetista [\(FRANKLIN et al.,](#page-48-9) [2002\)](#page-48-9). O critério de desempenho quadrático é uma medida matemática que quantifica a qualidade do desempenho do controlador em relação a um determinado objetivo. O método calcula um ganho de realimentação de estado que minimiza o custo de desempenho, baseado na minimização da soma do quadrado dos erros de saída e dos esforços de controle. O custo é definido por uma função de desempenho quadrática que pondera os erros de saída e os esforços de controle com matrizes de ponderação que devem ser escolhidas pelo projetista. O LQR utiliza a matriz de ganho de realimentação de estado para gerar o sinal de controle que é aplicado ao sistema para minimizar o custo de desempenho (OGATA, 2010).

A minimização do critério de desempenho quadrático no controle LQR resulta na solução ótima para o controlador, que é capaz de minimizar a energia gasta e reduzir o erro entre o comportamento desejado e o real do sistema. Esse critério de desempenho quadrático é uma medida eficaz para avaliar o desempenho do controlador, pois leva em consideração tanto a precisão quanto a eficiência do controle.

Como vantagem desta implementação tem-se o fornecimento de um controle mais preciso e eficiente do sistema e facilidade da implementação. Sua desvantagem pode ocorrer quando o modelo matemático do sistema for impreciso ou incorreto e também sua sensibilidade a ruídos pode comprometer o desempenho do controlador. Importante também salientar que o controle LQR se torna ineficiente quando aplicado a sistemas não lineares por não garantir estabilidade robusta [\(OGATA et al.,](#page-49-5) [2010\)](#page-49-5).

Segundo Ogata (2010), um sistema linear descrito por:

$$
x' = Ax + Bu \tag{2.2}
$$

Onde A é a matriz de estado e B a matriz de entrada. O vetor x representa o vetor de estados e u o vetor de entrada. Sendo assim, x' é a taxa de variação do estado ao longo do tempo. Seu custo funcional é definido por:

$$
J = \int_0^\infty (x^T Q x + u^T R u) dt
$$
\n(2.3)

Onde a matriz Q é uma matriz de peso de estado que indica a importância relativa de cada estado do sistema. Ela é definida como uma matriz simétrica semi-definida positiva, que atribui um peso maior aos estados mais críticos ou mais importantes do sistema. E a matriz R é uma matriz de peso de controle que indica a importância relativa de cada entrada de controle do sistema. Ela é definida como uma matriz simétrica definida positiva, que atribui um peso maior às entradas de controle mais críticas ou mais importantes do sistema [\(OGATA et al.,](#page-49-5) [2010\)](#page-49-5). A função de custo quadrático é minimizada por meio da escolha adequada das matrizes Q e R e da lei de controle correspondente, que é dada pela retroalimentação de estado linear. Com a lei de controle do tipo:

$$
u = -Kx \tag{2.4}
$$

Onde K é matriz de ganhos do controlador que com a lei de controle de retroalimentação que minimiza o valor do custo pode ser definida como:

$$
K = -R^{-1}B^{T}P
$$
\n
$$
(2.5)
$$

Então,

$$
u = -R^{-1}B^T P x \tag{2.6}
$$

Onde P é uma matriz simétrica semi-definida positiva que descreve a distribuição de energia do sistema em um estado estacionário e deve satisfazer a seguinte equação reduzida (equação Riccati):

$$
A^T P + P A - P B R^{-1} B^T P + Q = 0 \tag{2.7}
$$

#### <span id="page-23-0"></span>2.4 Controle LQG

O LQG (*Linear Quadratic Gaussian*) é uma técnica de controle ótimo utilizada em sistemas de alta precisão que consiste em uma combinação entre o controle LQR e o filtro de Kalman. Assim como o LQR, tem como objetivo minimizar a soma dos erros quadráticos entre o comportamento desejado do sistema e seu comportamento real, porém agora levando em consideração a incerteza do modelo e as medições do sistema [\(HESPANHA,](#page-48-3) [2018\)](#page-48-3).

O controle LQG pode ser aplicado apenas em sistemas que sejam observáveis, já que o filtro de Kalman será implementado como observador. Um sistema é considerado observável se, a partir de um conjunto de entradas e saídas, é possível determinar o estado atual do sistema. Segundo Ogata, o sistema será considerado completamente observável se todo estado  $x(t_0)$  puder ser determinado pela observação de y(t) durante um intervalo de tempo finito [\(OGATA et al.,](#page-49-5) [2010\)](#page-49-5).

O filtro de Kalman, por sua vez, é um método de estimação que utiliza medições do sistema para estimar o estado atual do sistema e sua incerteza. Ele usa um modelo matemático do sistema e as medições para calcular a melhor estimativa do estado do sistema, levando em consideração a incerteza do modelo e as medições. Ele é composto por duas etapas principais: a etapa de previsão e a etapa de atualização [\(SIMON,](#page-49-7) [2006\)](#page-49-7).

Na etapa de previsão são projetadas as estimativas do estado atual do sistema e sua covariância para o próximo instante de tempo, com base no modelo de espaço de estados e nas medidas anteriores. Na etapa

de atualização, o filtro usa as medições do sistema para atualizar a estimativa do estado do sistema e sua incerteza [\(SIMON,](#page-49-7) [2006\)](#page-49-7).

Uma das implementações do filtro de Kalman é baseada na suposição de que o sistema a ser estimado é linear e que existem ruídos gaussianos de processo e de medição. O ruído de processo refere-se às dinâmicas do sistema que não são descritas pelo modelo matemático utilizado. O ruído de medição é definido como perturbações nos elementos sensoriais do sistema que afetam as suas leituras [\(NETO,](#page-49-8) [2017\)](#page-49-8).

O modelo geral de um processo linear utilizado por filtro de Kalman pode ser dado por:

$$
x' = A\hat{x}(t) + Bu(t) + B_w w \tag{2.8}
$$

$$
y = Cx(t) + v \tag{2.9}
$$

Os termos w e v são utilizados para descrever os ruídos de processo e ruídos de medição, respectivamente. Ambos são considerados gaussianos e suas covariâncias são dadas pelas matrizes Q e R [\(NETO,](#page-49-8) [2017\)](#page-49-8). Para diferenciar as matrizes Q e R do controle LQR e do filtro, será usada neste trabalho a notação  $Q_f$  e  $R_f$  para quando forem tratadas das matrizes de covariância de Kalman.

As ponderações na definição da matriz  $Q_f$  do filtro de Kalman são importantes para determinar a importância relativa das diferentes variáveis controladas no sistema. Por exemplo, se a tensão de saída for mais crítica para o desempenho do sistema do que a corrente no indutor, então deve-se atribuir um peso maior à tensão de saída na matriz Qf.

Apesar da complexidade de implementação em relação ao LQR por inserir um módulo a mais (filtro de Kalman), essa técnica de controle torna o sistema mais robusto a perturbações externas, melhora a estabilidade e o desempenho do sistema [\(FRANKLIN et al.,](#page-48-9) [2002\)](#page-48-9).

Uma forma também de deixar o LQG ainda mais robusto e com uma alta precisão é implementálo juntamente com LTR (*Linear Time-varying Regulator*) que consiste em ajustar o controlador que busca recuperar a estabilidade do sistema por meio do ajuste da função de transferência de malha aberta. Ele utiliza um algoritmo iterativo para encontrar os coeficientes do controlador que minimizam o erro de rastreamento e mantêm a estabilidade do sistema [\(FRANKLIN et al.,](#page-48-9) [2002\)](#page-48-9).

A técnica LQG/LTR possui uma complexidade maior de implementação e ajustes cuidadosos. Damasceno (2021) aplicou esta referida técnica como controle centralizado de um conversor CC-CC de três portas. Porém, neste trabalho, será aplicado apenas o LQG com ajustes no filtro de Kalman que gerem um bom desempenho.

### <span id="page-25-1"></span>3 MATERIAIS E MÉTODOS

#### <span id="page-25-2"></span>3.1 Materiais

Para a realização deste trabalho, utilizou-se o software Matlab e a ferramenta Simulink versão R2022a para fazer as implementações e simulações. A máquina utilizada possuía 4 GB de memória RAM, processador Intel Core i5 e sistema operacional Ubuntu 20.04.

#### <span id="page-25-3"></span>3.2 Métodos

#### <span id="page-25-4"></span>3.2.1 Modelagem do Conversor CC-CC de Três Portas

Por meio do modelo proposto por Qian (2010) e os reajustes feitos por Damasceno (2021), utilizouse a modelagem matemática do sistema para implementar os métodos de controle e fazer as simulações. Para descrever uma modelagem unificada do sistema, é preciso considerar três etapas de operação básicas separadamente. Na primeira delas, a energia é fornecida para a carga através da bateria, então o interruptor S<sup>1</sup> é fechado, aplicando a tensão da bateria. Na segunda etapa, a bateria está sendo carregada pela fonte, pois uma tensão negativa está sendo aplicada ao lado primário do transformador, então o interruptor  $S_2$  é fechado e os interruptores S<sub>1</sub> e S<sub>3</sub> encontram-se abertos. Na terceira e última etapa, com o interruptor S<sub>3</sub> fechado e os demais abertos, o sistema permite que a energia de dispersão do transformador circule através de um circuito de roda livre [\(DAMASCENO,](#page-48-4) [2021\)](#page-48-4). Os parâmetros do conversor foram definidos conforme a tabela [3.1.](#page-25-0)

| Parâmetro                                 | Especificação                      |  |
|-------------------------------------------|------------------------------------|--|
| $V_{in}$                                  | Tensão de entrada                  |  |
| $V_0$                                     | Tensão de saída                    |  |
| $V_{b}$                                   | Tensão na bateria                  |  |
| $I_{in}$                                  | Corrente de entrada                |  |
| $I_{o}$                                   | Corrente de saída                  |  |
| I <sub>b</sub>                            | Corrente da bateria                |  |
| $R_{s}$                                   | Resistência do painel fotovoltaico |  |
| $R_{0}$                                   | Resistência da carga de saída      |  |
| R <sub>b</sub>                            | Resistência interna da bateria     |  |
| $L_{0}$                                   | Indutância de saída                |  |
| ${\color{MyBlue}\textrm{L}_{\textrm{m}}}$ | Indutância de magnetização         |  |
| $C_{\rm o}$                               | Capacitância de saída              |  |
| $C_1$                                     | Capacitância da porta 1            |  |
| $\mathrm{C}_2$                            | Capacitância da porta 2            |  |
| n                                         | Relação de transformação           |  |

<span id="page-25-0"></span>Tabela 3.1 – Elementos do conversor CC-CC de três portas.

Fonte: Do autor (2023).

Na primeira etapa de operação, onde a chave  $S_1$  se encontra fechada (Figura [3.1\)](#page-26-0). Pela lei de Kirchhoff tem-se as equações descritas de [3.1](#page-26-1) a [3.5:](#page-26-2)

Figura 3.1 – Circuito equivalente para a operação I.

<span id="page-26-0"></span>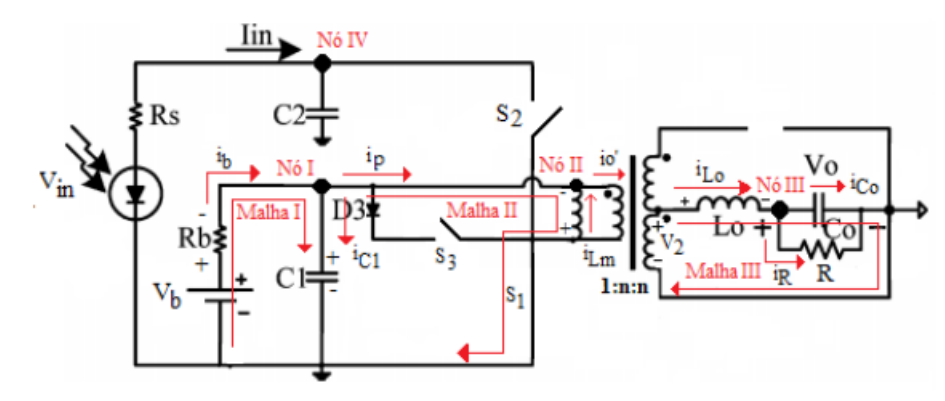

Fonte: Damasceno (2021).

<span id="page-26-1"></span>
$$
\frac{d}{dt}[V_{C2}] = -\frac{1}{R_s.C_2}.V_{C2}.\frac{1}{R_s.C_2}.V_{in}
$$
\n(3.1)

$$
\frac{d}{dt}[V_{C1}] = -\frac{V_{C1}}{R_b.C_1} + \frac{i_{Lm}}{C_1} - \frac{i_{Lo}}{C_1} + \frac{V_b}{R_b.C_1}
$$
\n(3.2)

$$
\frac{d}{dt}[L_m] = -\frac{1}{i_{Lm}}V_{C1}
$$
\n(3.3)

$$
\frac{d}{dt}[i_{Lo}] = \frac{n}{L_o}.V_{C1} - \frac{1}{L_o}.V_o
$$
\n(3.4)

<span id="page-26-2"></span>
$$
\frac{d}{dt}[V_o] = \frac{1}{C_o} . i_{Lo} - \frac{1}{R_o . C_o} . V_o \tag{3.5}
$$

Com isso tem-se a equação de estados [\(3.7\)](#page-26-3) para a operação 1 na forma descrita em [3.6:](#page-26-4)

<span id="page-26-4"></span>
$$
x' = A_1 x + B_1 y \tag{3.6}
$$

<span id="page-26-3"></span>
$$
\begin{bmatrix}\n\dot{V}_{C2} \\
\dot{V}_{C1} \\
\dot{i}_{Lm} \\
\dot{i}_{Lo} \\
\dot{V}_{O}\n\end{bmatrix} = \begin{bmatrix}\n-\frac{1}{R_s.C_2} & 0 & 0 & 0 & 0 \\
0 & -\frac{1}{R_b.C_1} & \frac{1}{C_1} & -\frac{n}{C_1} & 0 \\
0 & -\frac{1}{L_m} & 0 & 0 & 0 \\
0 & \frac{n}{L_o} & 0 & 0 & -\frac{1}{L_o} \\
0 & 0 & 0 & 0 & -\frac{1}{R_o.C_o}\n\end{bmatrix}\n\begin{bmatrix}\nV_{C2} \\
V_{C1} \\
\dot{i}_{Lm} \\
\dot{i}_{Lo} \\
V_{O}\n\end{bmatrix} + \begin{bmatrix}\n0 & \frac{1}{R_s.C_2} \\
\frac{1}{R_b.C_1} & 0 \\
0 & 0 \\
0 & 0 \\
0 & 0\n\end{bmatrix}\n\begin{bmatrix}\nV_{in} \\
V_{in} \\
V_{b}\n\end{bmatrix}
$$
\n(3.7)

Na segunda etapa de operação, quando o interruptor S<sub>2</sub> é fechado (Figura [3.2\)](#page-27-0). Pela lei de Kirchhoff tem-se as equações descritas de [3.8](#page-26-5) a [3.12:](#page-27-1)

<span id="page-26-5"></span>
$$
\frac{d}{dt}[V_{C2}] = -\frac{1}{R_s.C_2} - \frac{1}{C_2} \cdot i_{Lm} - \frac{1}{C_2} \cdot n \cdot i_{Lo} + \frac{1}{R_s.C_2} \cdot V_{in}
$$
\n(3.8)

$$
\frac{d}{dt}[V_{C1}] = -\frac{1}{R_b.C_1}V_{C1} + \frac{1}{C_1}i_{Lm} + \frac{n}{C_1}i_{Lo} + \frac{V_b}{R_b.C_1}
$$
\n(3.9)

Figura 3.2 – Circuito equivalente para a operação II.

<span id="page-27-0"></span>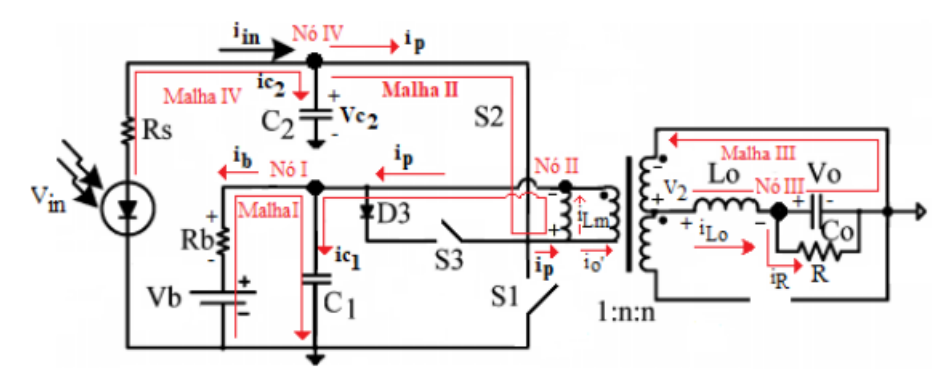

Fonte: Damasceno (2021).

$$
\frac{d}{dt}[L_m] = \frac{1}{i_{Lm}}.V_{C2} - \frac{1}{i_{Lm}}.V_{C1}
$$
\n(3.10)

$$
\frac{d}{dt}[i_{Lo}] = \frac{n}{L_o} V_{C2} - \frac{n}{L_o} V_{C1} - \frac{1}{L_o} V_o
$$
\n(3.11)

<span id="page-27-1"></span>
$$
\frac{d}{dt}[V_o] = \frac{1}{C_o} . i_{Lo} - \frac{1}{R_o . C_o} . V_o \tag{3.12}
$$

Com isso tem-se a equação de estados [\(3.14\)](#page-27-2) para a operação 2 na forma descrita em [3.13:](#page-27-3)

<span id="page-27-3"></span>
$$
x' = A_2 x + B_2 y \tag{3.13}
$$

<span id="page-27-2"></span>
$$
\begin{bmatrix}\n\dot{V}_{C2} \\
\dot{V}_{C1} \\
\dot{i}_{Lm} \\
\dot{i}_{Lo} \\
\dot{V}_{O}\n\end{bmatrix} = \begin{bmatrix}\n-\frac{1}{R_s.C_2} & 0 & -\frac{1}{C_2} & -\frac{n}{C_2} & 0 \\
0 & -\frac{1}{R_b.C_1} & \frac{1}{C_1} & \frac{n}{C_1} & 0 \\
\frac{1}{L_m} & -\frac{1}{L_m} & 0 & 0 & 0 \\
\frac{n}{L_o} & -\frac{n}{L_o} & 0 & 0 & -\frac{1}{L_o} \\
0 & 0 & 0 & \frac{1}{C_o} & -\frac{1}{R_o.C_o}\n\end{bmatrix}\n\begin{bmatrix}\nV_{C2} \\
V_{C1} \\
\dot{i}_{Lm} \\
\dot{i}_{Lo} \\
\dot{i}_{Lo} \\
V_{O}\n\end{bmatrix} + \begin{bmatrix}\n0 & \frac{1}{R_s.C_2} \\
\frac{1}{R_b.C_1} & 0 \\
0 & 0 \\
0 & 0\n\end{bmatrix} \begin{bmatrix}\nV_{in} \\
V_{in} \\
V_{b}\n\end{bmatrix}
$$
\n(3.14)

Na terceira etapa de operação, quando o interruptor S<sub>3</sub> está fechado (Figura [3.3\)](#page-28-0). Pela lei de Kirchhoff tem-se as equações descritas de [3.15](#page-27-4) a [3.19:](#page-28-1)

<span id="page-27-4"></span>
$$
\frac{d}{dt}[V_{C2}] = -\frac{1}{R_s.C_2}.V_{C2} + \frac{1}{R_s.C_2}.V_{in}
$$
\n(3.15)

$$
\frac{d}{dt}[V_{C1}] = -\frac{V_{C1}}{R_b.C_1} + \frac{V_b}{R_b.C_1}
$$
\n(3.16)

$$
\frac{d}{dt}[L_m] = 0\tag{3.17}
$$

$$
\frac{d}{dt}[i_{Lo}] = -\frac{1}{L_o}V_o
$$
\n(3.18)

Figura 3.3 – Circuito equivalente para a operação III.

<span id="page-28-0"></span>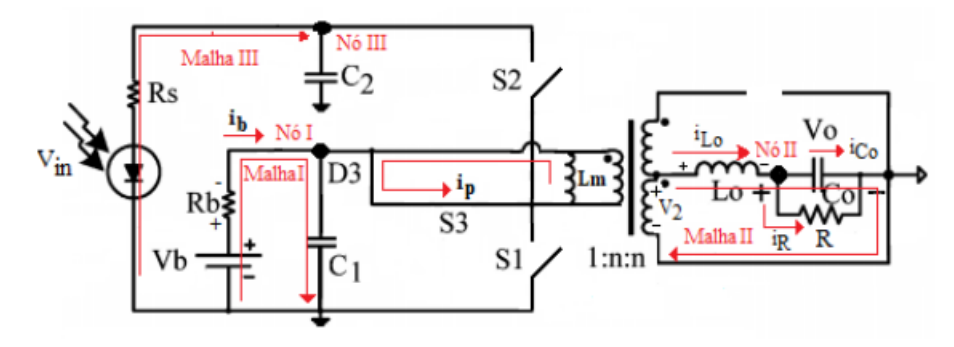

Fonte: Damasceno (2021).

<span id="page-28-1"></span>
$$
\frac{d}{dt}[V_o] = \frac{1}{C_o} . i_{Lo} - \frac{1}{R_o . C_o} . V_o \tag{3.19}
$$

Com isso tem-se a equação de estados [\(3.21\)](#page-28-2) para a operação 3 na forma descrita em [3.20:](#page-28-3)

<span id="page-28-3"></span>
$$
x' = A_3 x + B_3 y \tag{3.20}
$$

<span id="page-28-2"></span>
$$
\begin{bmatrix}\n\dot{V}_{C2} \\
\dot{V}_{C1} \\
\dot{i}_{Lm} \\
\dot{i}_{Lo} \\
\dot{V}_{O}\n\end{bmatrix} = \begin{bmatrix}\n-\frac{1}{R_s.C_1} & 0 & 0 & 0 & 0 \\
0 & -\frac{1}{R_b.C_1} & 0 & 0 & 0 \\
0 & 0 & 0 & 0 & 0 \\
0 & 0 & 0 & 0 & -\frac{1}{L_o} \\
0 & 0 & 0 & 0 & -\frac{1}{L_o} \\
0 & 0 & 0 & \frac{1}{C_o} & -\frac{1}{R_o.C_o}\n\end{bmatrix}\n\begin{bmatrix}\nV_{C2} \\
V_{C1} \\
\dot{i}_{Lm} \\
\dot{i}_{Lo} \\
V_{O}\n\end{bmatrix} + \begin{bmatrix}\n0 & \frac{1}{R_s.C_1} & 0 \\
\frac{1}{R_b.C_1} & 0 & 0 \\
0 & 0 & 0 \\
0 & 0 & 0\n\end{bmatrix}\n\begin{bmatrix}\nV_{in} \\
V_{in} \\
V_{b}\n\end{bmatrix}
$$
\n(3.21)

As matrizes, C<sub>1</sub>, C<sub>2</sub> e C<sub>3</sub> irão possuir o mesmo valor, a tensão de saída deve ser controlada em todas as etapas de operação [\(DAMASCENO et al.,](#page-48-10) [2020\)](#page-48-10). Logo, tem-se a equação de estados [3.23](#page-28-4) para a equação da forma [3.22:](#page-28-5)

<span id="page-28-5"></span>
$$
y = Cx \tag{3.22}
$$

<span id="page-28-4"></span>
$$
y = \begin{bmatrix} 0 & 0 & 1 & 0 & 0 \\ 0 & 0 & 0 & 0 & 1 \end{bmatrix} \begin{bmatrix} V_{C2} \\ V_{C1} \\ i_{Lm} \\ i_{Lo} \\ V_o \end{bmatrix}
$$
 (3.23)

Como os elementos do circuito são conectados de forma diferente durante cada subintervalo, as matrizes de equações de estado podem variar. Dessa forma, as matrizes para todo o período de comutação são obtidas por meio da modelo médio em espaço de estados. Esta técnica é utilizada para obter um modelo médio de um conversor de comutação que descreva seu comportamento em um período de tempo maior. Esta técnica é baseada na suposição de que o período de comutação é muito menor que as constantes de tempo do conversor, permitindo que o circuito seja aproximado como um sistema linear e invariante no tempo (LIT) com coeficientes variáveis no tempo [\(ROBERT; DRAGAN,](#page-49-1) [2001\)](#page-49-1). Com isso tem-se as matrizes de estados (A), entradas (B), saídas (C) e transmissão (D) que são obtidas a partir da média dos parâmetros do sistema, em um determinado ponto de operação. Após isso, será aplicada a técnica de perturbação de pequenos sinais.

Considerando a operação da topologia, que é resumida em três etapas básicas de operação que se repetem ciclicamente a uma frequência de 100kHz, é possível modelar seu funcionamento em espaço de estados. Para isso, pode-se considerar que a operação I ocorre em um intervalo de tempo de t<sub>0</sub> a t<sub>1</sub>, a operação 2 em t<sub>1</sub> a t<sub>2</sub> e a operação 3 em t<sub>3</sub> a t<sub>0</sub> + T [\(DAMASCENO et al.,](#page-48-10) [2020\)](#page-48-10). Na equação [3.24,](#page-29-0) temos a modelagem para t durante o intervalo  $[t_0, t_0 + T]$ .

<span id="page-29-0"></span>
$$
\begin{cases}\nx' = [d_1A_1 + d_2A_2 + (1 - d_1 - d_2)A_3]x +\n[d_1B_1 + d_2B_2 + (1 - d_1 - d_2)B_3]u \\
y = [d_1C_1 + d_2C_2 + (1 - d_1 - d_2)C_3]x +\n[d_1D_1 + d_2D_2 + (1 - d_1 - d_2)D_3]u\n\end{cases}
$$
\n(3.24)

A técnica de perturbação de pequenos sinais pode ser usada para analisar a estabilidade e desempenho de um sistema em torno de um ponto de operação estável, considerando pequenas variações nos sinais de entrada e de estado. Deve-se então considerar que as perturbações são pequenas e não variam significativamente durante um período de comutação. Para obter o modelo em espaço de estados médio do conversor, é necessário levar em consideração a presença de perturbações  $\hat{x}$ ,  $\hat{d}$ ,  $\hat{y}$  e û que se sobrepõem aos valores em regime permanente X, D, Y e U, respectivamente. Portanto, as variáveis de estado podem ser escritas como  $x= X+\hat{x}$ , a saída como y= Y+ $\hat{y}$  e a entrada como u= U+ $\hat{u}$  ([DAMASCENO et al.,](#page-48-10) [2020\)](#page-48-10). Também tem-se que d= D+ $\hat{d}$  onde a variável d é igual à soma da sua parte em regime permanente D com uma perturbação  $\hat{d}$ . Assim, tem-se o modelo médio em espaço de estados para o conversor como os descritos nas equações [3.25](#page-29-1) e [3.26:](#page-29-2)

<span id="page-29-1"></span>
$$
\hat{x} = A\hat{x} + B_1\hat{u} + B_2\hat{d} \tag{3.25}
$$

<span id="page-29-2"></span>
$$
y = C\hat{x} \tag{3.26}
$$

Onde,

$$
\hat{x} = \begin{bmatrix} \hat{v}_{C1}^2 \\ \hat{i}_{Lm}^2 \\ \hat{i}_{Lo}^2 \\ \hat{v}_o \end{bmatrix} \hat{d} = \begin{bmatrix} \hat{d}_1 \\ \hat{d}_2 \end{bmatrix} \hat{u} = \begin{bmatrix} \hat{v}_{in} \\ \hat{v}_b \end{bmatrix}
$$

Os estados são as tensões nos dois capacitores ( $\hat{v}_{C1}$  e  $\hat{v}_{C2}$ ), a corrente de magnetização ( $\hat{i}_{Lm}$ ), a corrente no indutor (î<sub>Lo</sub>) e a tensão de saída ( $\hat{v}_o$ ). O vetor d com as razões cíclicas  $\hat{d}_1$  e  $\hat{d}_2$  é o sinal de controle e o vetor u é a perturbação que se trata das tensões do painel e da bateria  $\hat{v}_{in}$  e  $\hat{v}_{b}$  [\(DAMASCENO](#page-48-10) [et al.,](#page-48-10) [2020\)](#page-48-10). Com isso, tem-se as matrizes:

$$
A = \begin{bmatrix} -\frac{1}{R_s.C_2} & 0 & -\frac{\bar{D}_2}{C_2} & -\frac{n\bar{D}_2}{C_2} & 0\\ 0 & -\frac{1}{R_b.C_1} & \frac{\bar{D}_2 + \bar{D}_1}{C_1} & \frac{n(\bar{D}_2 - \bar{D}_1)}{C_1} & 0\\ \frac{\bar{D}_2}{L_m} & -\frac{(\bar{D}_1 + \bar{D}_2)}{L_m} & 0 & 0 & 0\\ \frac{\bar{D}_2 \cdot n}{L_o} & \frac{n(\bar{D}_1 - \bar{D}_2)}{L_o} & 0 & 0 & 0\\ 0 & 0 & 0 & \frac{1}{C_o} & -\frac{1}{R_o.C_o} \end{bmatrix} C = \begin{bmatrix} 0 & 0 & 1 & 0 & 0\\ 0 & 0 & 0 & 0 & 1 \end{bmatrix}
$$

$$
B1 = \begin{bmatrix} 0 & \frac{1}{R_s.C_1} & 0\\ \frac{1}{R_b.C_1} & 0 & 0\\ 0 & 0 & 0 & \frac{V_{C1}}{C_1} & \frac{V_{C2} - V_{C1}}{C_2} \\ 0 & 0 & 0 & \frac{n.V_{C1}}{L_o} & \frac{n(V_{C1} - V_{C2})}{L_o} \end{bmatrix} D = \begin{bmatrix} 0 & 0\\ 0 & 0 \end{bmatrix}
$$

Os parâmetros do sistema foram definidos por Damasceno (2020) de forma empírica e foram utilizados também neste trabalho para as simulações (Tabela [3.2\)](#page-30-0). O sistema real em que houve a implementação se tratava de um conversor CC-CC isolado de três-portas que figurava como o elemento integrador entre um sistema fotovoltaico, um banco de baterias e o barramento CC de um sistema de dessalinização [\(DAMAS-](#page-48-10)[CENO et al.,](#page-48-10) [2020\)](#page-48-10).

| Parâmetro      | Especificação                      | Valor        |
|----------------|------------------------------------|--------------|
| $V_{in}$       | Tensão de entrada                  | 40V          |
| $V_0$          | Tensão de saída                    | 12V          |
| V <sub>b</sub> | Tensão na bateria                  | 24V          |
| $I_{in}$       | Corrente de entrada                | 3,5A         |
| $I_0$          | Corrente de saída                  | 8A           |
| $I_b$          | Corrente da bateria                | 4A           |
| $R_{s}$        | Resistência do painel fotovoltaico | $0,1\Omega$  |
| $R_{o}$        | Resistência da carga de saída      | $1,44\Omega$ |
| R <sub>b</sub> | Resistência interna da bateria     | $0,1\Omega$  |
| $L_0$          | Indutância de saída                | $65 \mu H$   |
| $L_m$          | Indutância de magnetização         | $45 \mu H$   |
| C <sub>o</sub> | Capacitância de saída              | $680 \mu F$  |
| $C_1$          | Capacitância da porta 1            | $680 \mu F$  |
| C <sub>2</sub> | Capacitância da porta 2            | $210\mu F$   |
| $\mathbf n$    | Relação de transformação           | 3            |
| $f_s$          | Frequência de comutação            | 100kHz       |
| $D_1$          | Razão cíclica chave 1              | 0,0833       |
| $D_2$          | Razão cíclica chave 2              | 0,125        |

<span id="page-30-0"></span>Tabela 3.2 – Valores da simulação para controle do conversor CC-CC de três portas.

Fonte: Do autor (2023).

#### <span id="page-31-0"></span>3.2.2 Controle LQR no MATLAB e Simulink

As matrizes Q e R são essenciais para o controle LQR e, consequentemente, o LQG, pois apenas com escolhas adequadas a função de custo quadrático é minimizada. Técnicas comuns para a escolha das matrizes envolvem tentativa e erro [\(KAILATH,](#page-49-9) [1980\)](#page-49-9), uso de algoritmos de sintonia automática [\(LEWIS;](#page-49-10) [VRABIE; SYRMOS,](#page-49-10) [2012\)](#page-49-10) e métodos que otimização que minimizam diretamente a função de custo [\(BRY-](#page-48-11)[SON,](#page-48-11) [1975\)](#page-48-11). Como formas mais modernas de definições dessas matrizes, tem-se diversos trabalho que aplicam técnicas computacionais mais robustas como LMI (*Linear Matrix Inequality*), aprendizagem de reforço e otimização gradiente [\(HESPANHA,](#page-48-3) [2018\)](#page-48-3).

Neste trabalho, foram utilizados os mesmos valores de ganhos feitos por Damasceno (2020). A autora inicialmente definiu a matriz Q como uma matriz identidade e posteriormente foram-se dando ganhos aos estados que mais necessitavam de atenção por tentativa e erro. Sendo assim, a matriz Q ficou definida como descrito em [3.27:](#page-31-1)

<span id="page-31-1"></span>
$$
Q = \begin{bmatrix} 1 & 0 & 0 & 0 & 0 & 0 & 0 \\ 0 & 1 & 0 & 0 & 0 & 0 & 0 \\ 0 & 0 & 10^6 & 0 & 0 & 0 & 0 \\ 0 & 0 & 0 & 10^5 & 0 & 0 & 0 \\ 0 & 0 & 0 & 0 & 1 & 0 & 0 \\ 0 & 0 & 0 & 0 & 9.10^{12} & 0 \\ 0 & 0 & 0 & 0 & 0 & 9.10^{12} \end{bmatrix}
$$
(3.27)

Já a matriz R foi definida como uma matriz identidade com a ordem igual ao número de entradas de controle e multiplicada por uma constante (600) e pode ser visualizada em [3.28.](#page-31-2)

<span id="page-31-2"></span>
$$
R = \begin{bmatrix} 600 & 0 \\ 0 & 600 \end{bmatrix}
$$
 (3.28)

Para aplicar o controle LQR também se faz necessário o uso das matrizes aumentadas que são importantes no controle integral (Figura [3.4\)](#page-32-0) porque permitem a inclusão de um termo de integração no controlador, permitindo que o sistema alcance a referência em regime permanente, mesmo na presença de perturbações constantes [\(OGATA et al.,](#page-49-5) [2010\)](#page-49-5).

Com as matrizes aumentadas, Q e R, é possível aplicar o controle LQR utilizando a função "lqr" do MATLAB. Os códigos podem ser consultados nos apêndices [A](#page-50-0) e [B.](#page-53-0) A referida ferramenta computacional tem como objetivo calcular os ganhos ótimos do controlador utilizando a técnica LQR. Para isso, a função recebe como parâmetros as matrizes aumentadas A e B que são referentes aos estados e entradas do sistema respectivamente e as matrizes Q e R que neste problema foram definidas por tentativa e erro.

A função "lqr" retorna o ganho integral ótimo K que é usado para definir a lei de controle linear Kx que retorna a entrada de controle u para o sistema [\(Mathworks,](#page-49-11) [2023\)](#page-49-11).

Por meio do Simulink, foi definido como seria feito o controle LQR cujo diagrama é apresentado na figura [3.5](#page-32-1) e o bloco LQR na figura [3.6.](#page-32-2)

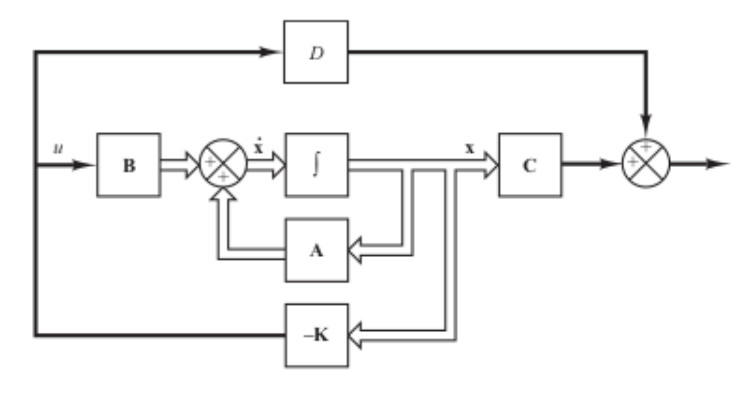

<span id="page-32-0"></span>Figura 3.4 – Diagrama de blocos de controle em malha fechada com realimentação de estados.

Fonte: Ogata (2010).

<span id="page-32-1"></span>A planta se trata do sistema que recebe os valores do vetor d que é a variável manipulada (*duty cycle*) e das perturbações do vetor u que foram descritas anteriormente (v<sub>b</sub> e v<sub>in</sub>). Os valores de K e K<sub>i</sub> são os ganhos calculados por meio da função LQR.

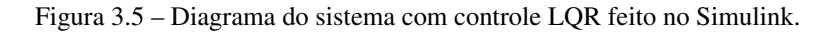

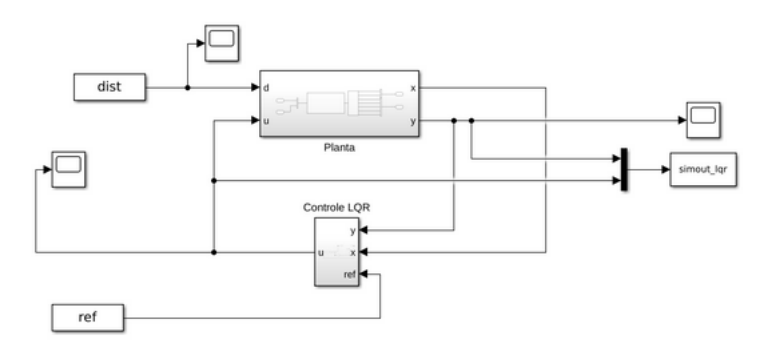

Fonte: Do autor (2023).

Figura 3.6 – Bloco de controle LQR feito no Simulink.

<span id="page-32-2"></span>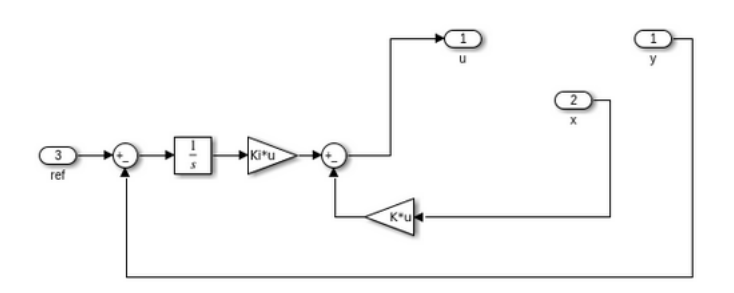

Fonte: Do autor (2023).

#### <span id="page-33-2"></span>3.2.3 Controle LQG no MATLAB e Simulink

Como falado anteriormente, o controle LQG consiste em dois módulos: um na aplicação do controle LQR e outro na aplicação do filtro de Kalman para a estimação dos estados. Com os valores já calculados do vetor de ganhos K, a principal parte foi a implementação do filtro de Kalman. O diagrama do controle LQG foi implementado no Simulink como o LQR (Figura [3.7\)](#page-33-0) e o bloco LQG pode ser visto na figura [3.8](#page-33-1) com o bloco do filtro de Kalman que foi importado do próprio software e cujos parâmetros são mostrados na figura [3.9.](#page-34-0)

<span id="page-33-0"></span>Figura 3.7 – Diagrama do sistema com controle LQG feito no Simulink.

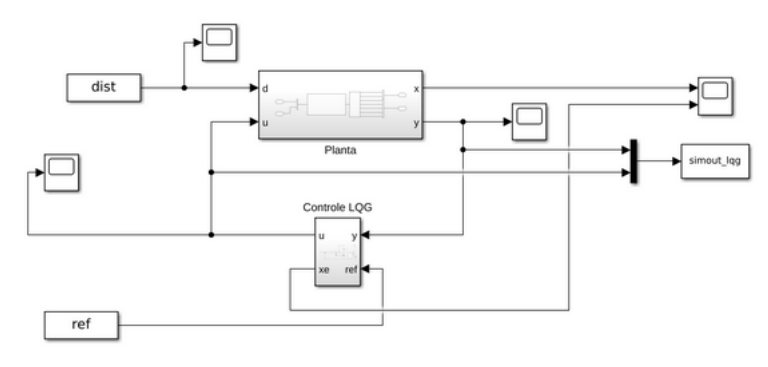

Fonte: Do autor (2023).

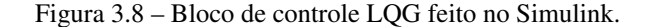

<span id="page-33-1"></span>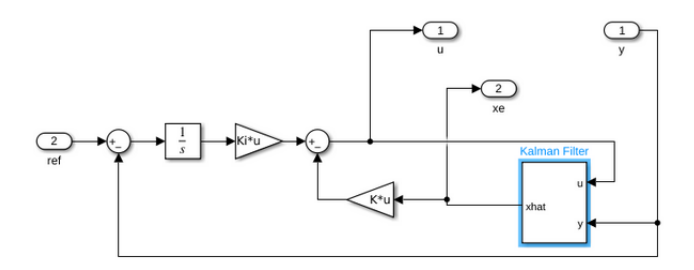

Fonte: Do autor (2023).

#### <span id="page-33-3"></span>3.2.4 Parâmetros das simulações

O tempo final de simulação foi definido como  $T_f = 0.1$  segundos. A perturbação aplicada foi em forma de onda quadrada onde  $V_b$  teve o valor de -2V entre 0,045 e 0,055 segundos (onda na cor azul da figura [3.10\)](#page-34-1) e  $V_{in}$  o valor de -20V entre 0,02 e 0,035 segundos, -40V entre 0,035 e 0,065 segundos e -20V novamente entre 0,065 e 0,08 segundos (onda na cor amarela da figura [3.10\)](#page-34-1). Destacando que os valores a serem controlados i<sub>Lm</sub> e v<sub>o</sub> deveriam ser mantidos em 0A e 12V durante toda a simulação, respectivamente.

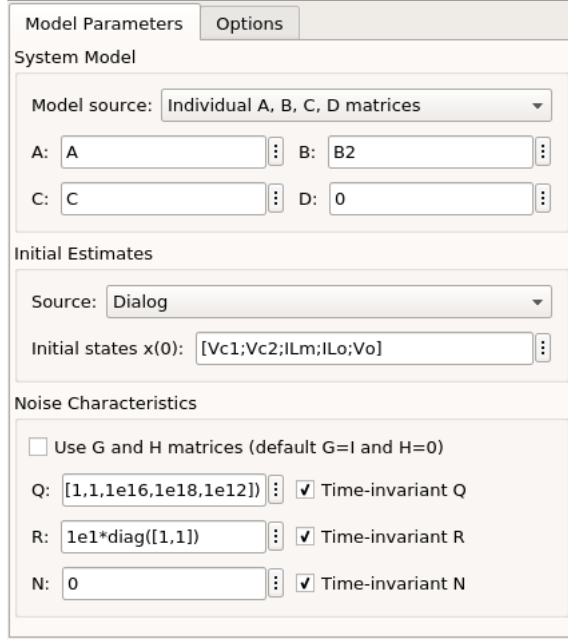

<span id="page-34-0"></span>Figura 3.9 – Janela de comando para ajustes do Filtro de Kalman no Simulink.

Fonte: Do autor (2023).

Figura 3.10 – Perturbações aplicadas ao sistema sendo a onda em azul  $V_b$  e onda amarela  $V_{in}$ .

<span id="page-34-1"></span>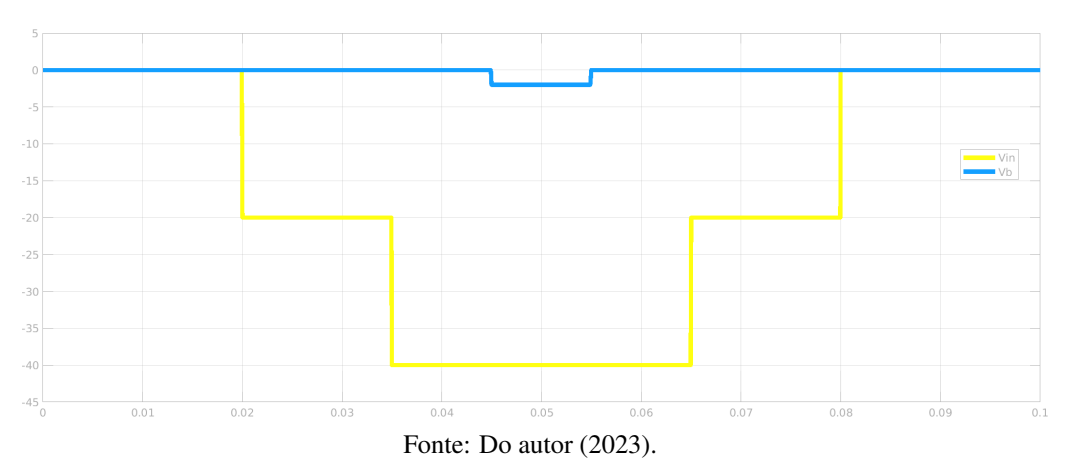

Por meio dessas funções e do parâmetros implementados, foram feitas simulações com códigos do MATLAB, que podem ser conferidos nos anexos, para comparar os controles LQR e LQG em um conversor CC-CC de três portas.

#### <span id="page-35-0"></span>4 RESULTADOS E DISCUSSÕES

#### <span id="page-35-1"></span>4.1 Controle LQR

#### <span id="page-35-2"></span>4.1.1 Escolha das matrizes Q e R

As matrizes Q e R definidas na metodologia foram estimadas segundo tentativa e erro. Os ganhos na matriz Q de um controlador LQR representam a importância relativa dos diferentes estados do sistema no desempenho do controlador. Os maiores ganhos foram atribuídos inicialmente aos estados do integrador (Q(6, 6) e Q(7, 7)). É comum que os ganhos maiores na matriz Q sejam atribuídos aos estados do integrador porque estes devem garantir que a tensão de saída seja regulada e mantida constante, independentemente das variações na carga. O integrador é responsável por realizar a integração da corrente que flui pelo indutor do conversor, resultando na tensão de saída. Esse processo de integração pode causar problemas de instabilidade e incerteza, especialmente em conversores não-lineares ou com cargas variáveis. Indicando através da matriz Q que esses ganhos possuem valores maiores, podemos garantir que o controle LQR leve em consideração a importância desses estados na regulação da tensão de saída do conversor [\(RICHARD,](#page-49-12) [2020\)](#page-49-12).

Outros estados que também receberam altos valores foram a corrente de magnetização e corrente do indutor (Q(3,3) e Q(4,4)), pois são estados críticos que podem afetar significativamente o desempenho do conversor. A corrente de magnetização, por exemplo, pode causar uma queda de tensão significativa no transformador, reduzindo assim a sua eficiência. Além disso, variações na corrente do indutor podem causar flutuações na tensão de saída, o que pode afetar o desempenho do sistema como um todo.

Por sua vez, a matriz R determina a importância relativa do custo associado à ação de controle *versus* o custo associado ao estado do sistema. Um valor muito pequeno dessa constante resulta em uma ação de controle excessivamente agressiva, enquanto um valor muito grande resulta em uma ação de controle suave, mas menos eficaz [\(RICHARD,](#page-49-12) [2020\)](#page-49-12). A escolha do valor 600 deixou o sistema com um controle suave enquanto testes com valores mais altos possuíam muitas oscilações. Com os valores dos ganhos na matriz R maiores (maior que 6000), o tempo de execução foi mais rápido, porém houveram algumas mudanças nas saídas controladas ( $i_{\text{Lm}}$  e v<sub>o</sub>) nos momentos em que foram aplicadas perturbações (V<sub>in</sub>) tanto para o controle LQR quanto LQG, já que as matrizes afetam diretamente o ganho K. Quando se reduziu o valor da constante que multiplica a matriz R (próximo de 60), por haver um esforço maior de controle, o tempo de processamento do MATLAB foi maior, pois os ganhos do controlador se tornam mais sensíveis a pequenas variações nos valores da matriz R, exigindo um maior esforço computacional para alcançar a solução ótima.

Com os valores da matriz Q correspondentes aos estados do integrador menores (iguais a 1, sem peso), a tensão v<sub>o</sub> foi muito afetada nos dois controles, não conseguindo alcançar nem mesmo de forma próxima o valor de 12V (figura [4.1\)](#page-36-0), enquanto a corrente teve pouca diferença para o controle LQR (figura [4.2\)](#page-36-1) e no controle LQG ela se mantinha acima de 0A durante as perturbações Vin. Por outro lado, com os valores da matriz Q correspondentes a corrente de magnetização e corrente do indutor minimizados (Q(3,3) e Q(4,4) iguais a 1), a tensão ficou inalterada no controle LQR enquanto teve picos no controle LQG durante a aplicação das perturbações (figura [4.3\)](#page-37-0) e a corrente sofreu oscilações no controle LQR e picos no controle LQG durante a aplicação das perturbações (figura [4.4\)](#page-37-1).

<span id="page-36-0"></span>Figura 4.1 – Resposta da tensão  $v_0$  com ganhos menores correspondente ao integrador na matriz Q (iguais a 1).

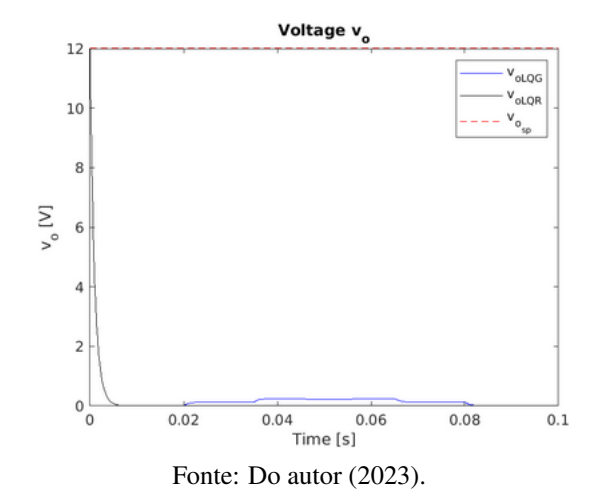

<span id="page-36-1"></span>Figura 4.2 – Resposta da corrente iLm com ganhos menores correspondente ao integrador na matriz Q (iguais a 1).

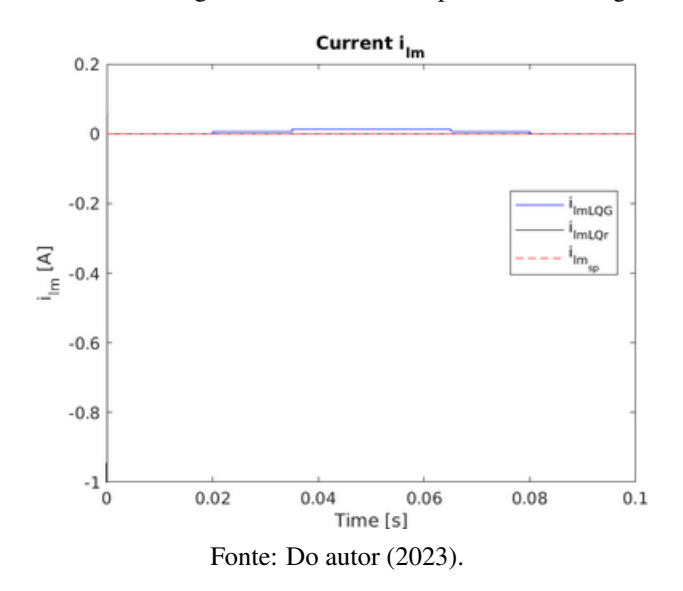

A escolha das matrizes Q e R afetam diretamente o ganho K do controlador e por isso tem-se respostas distintas ao alterar seus ganhos. As escolhas corretas dão um ganho K que aumente a robustez e com respostas aceitáveis conforme será explicado mais adiante.

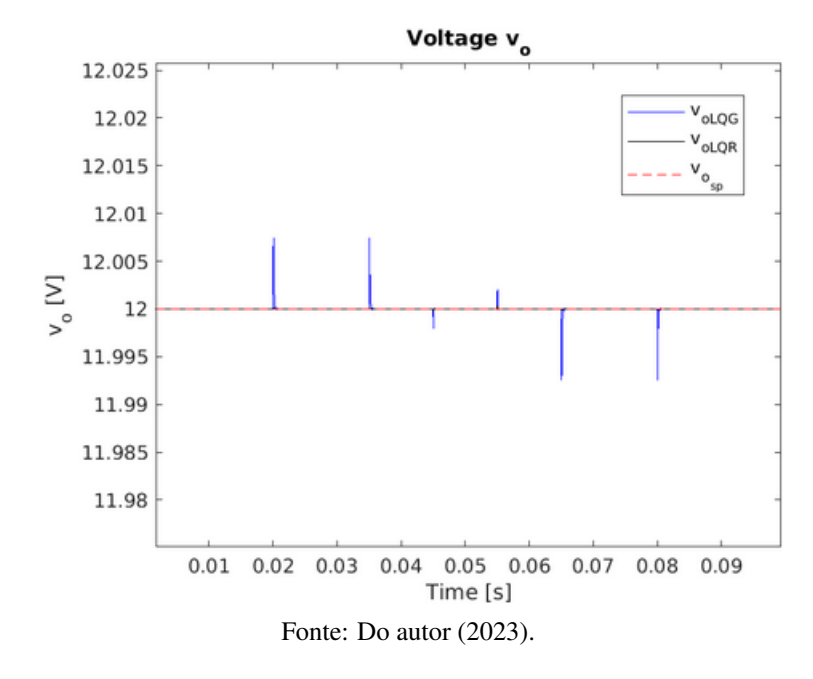

<span id="page-37-0"></span>Figura 4.3 – Resposta da tensão v<sub>o</sub> com ganhos correspondentes a corrente de magnetização e do indutor (Q(3,3) e Q(4,4) iguais a 1).

<span id="page-37-1"></span>Figura 4.4 – Resposta da corrente i<sub>Lm</sub> com ganhos correspondentes a corrente de magnetização e do indutor (Q(3,3) e Q(4,4) iguais a 1).

<span id="page-37-2"></span>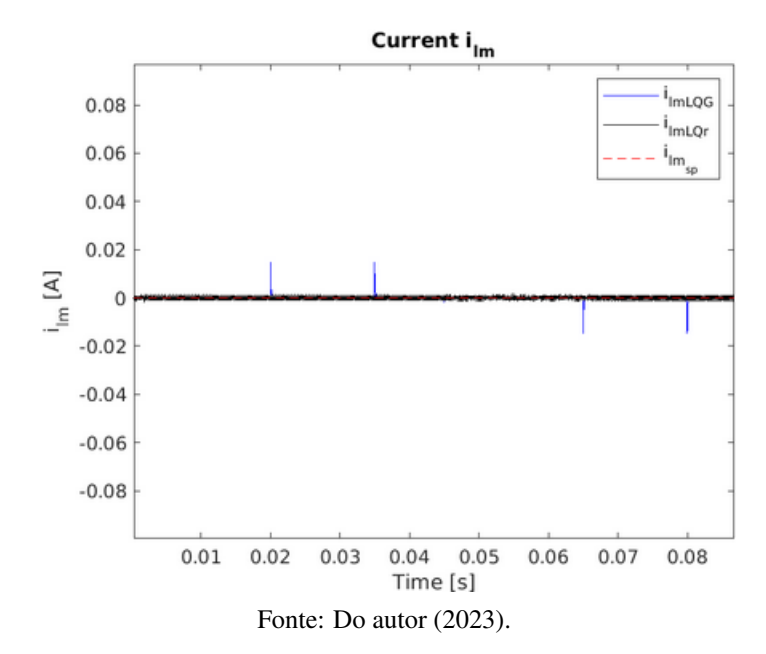

#### 4.1.2 Ganho K

Ao utilizar a função "lqr"do MATLAB são retornados os valores do ganho K. O ganho K é composto por um vetor que pode ser dividido em duas partes: a primeira se trata do ganho proporcional (neste caso as primeiras cinco posições do vetor) e a segunda o ganho integral (duas últimas posições do vetor).

Definindo as matrizes Q e R com o melhor resultado encontrado com tentativa e erro, tem-se os valores já utilizados pela autora Damasceno (2020) e que foram descritos em [3.27](#page-31-1) e [3.28.](#page-31-2) Utilizando então a função "lqr" do MATLAB com as matrizes aumentadas e Q e R definidas, foi obtido o ganho K descrito em [4.1](#page-38-1) e  $K_i$  (duas últimas colunas do vetor K) descrito em [4.2.](#page-38-2)

<span id="page-38-1"></span>
$$
K = \begin{bmatrix} 0 & 0.0035 & -30.0401 & 8.7451 & 25.9178 \\ 0.078 & -0.078 & 27.6525 & 9.5016 & 28.1585 \end{bmatrix}
$$
(4.1)

<span id="page-38-2"></span>
$$
K_i = 10^4 \begin{bmatrix} -9,0112 & 8,2945 \\ 8,2945 & 9,0112 \end{bmatrix}
$$
 (4.2)

Com os valores dos ganhos, o controle LQR foi sim uma solução eficaz que manteve o valor da corrente de magnetização nula (figura [4.5\)](#page-38-0) e a tensão de saída igual a 12V (figura [4.6\)](#page-39-0) como o esperado. Os gráficos das figuras [4.7](#page-39-1) e [4.8](#page-40-0) mostram o mesmo resultado de forma ampliada.

<span id="page-38-0"></span>Figura 4.5 – Controle LQR da corrente de magnetização i<sub>Lm</sub> do conversor CC-CC de três portas.

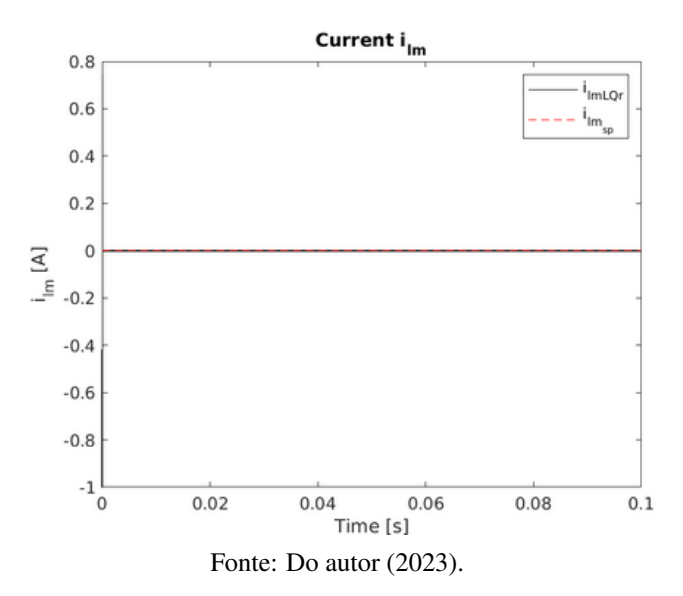

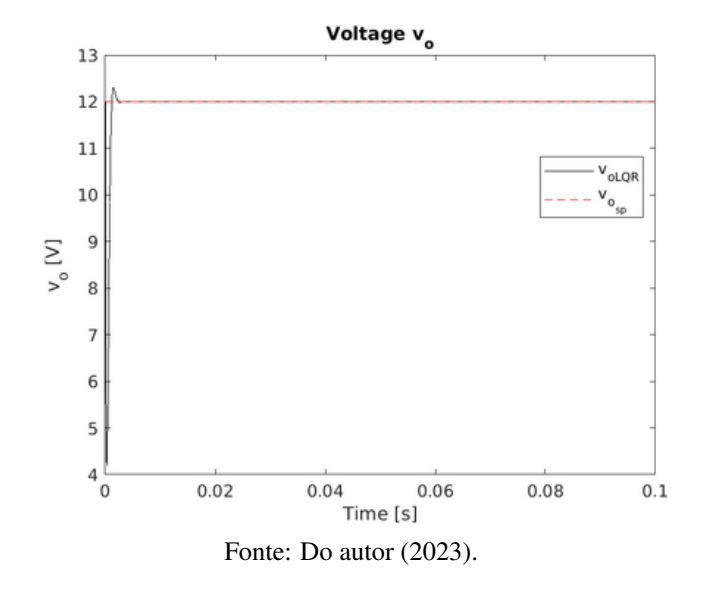

<span id="page-39-0"></span>Figura  $4.6$  – Controle LQR da tensão  $v_0$  do conversor CC-CC de três portas.

<span id="page-39-1"></span>Figura 4.7 – Gráfico ampliado do controle LQR da corrente de magnetização i<sub>Lm</sub> do conversor CC-CC de três portas.

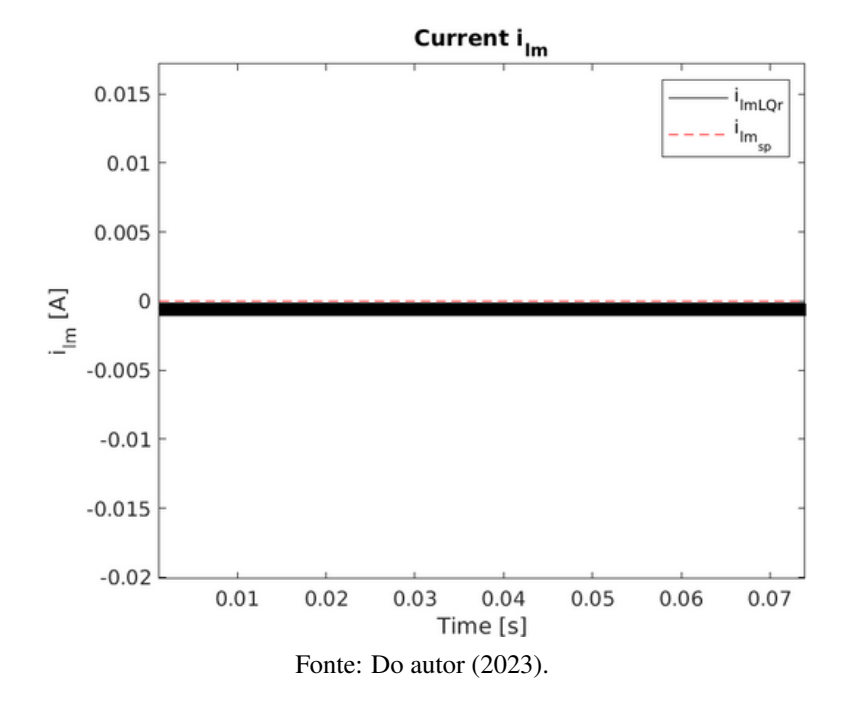

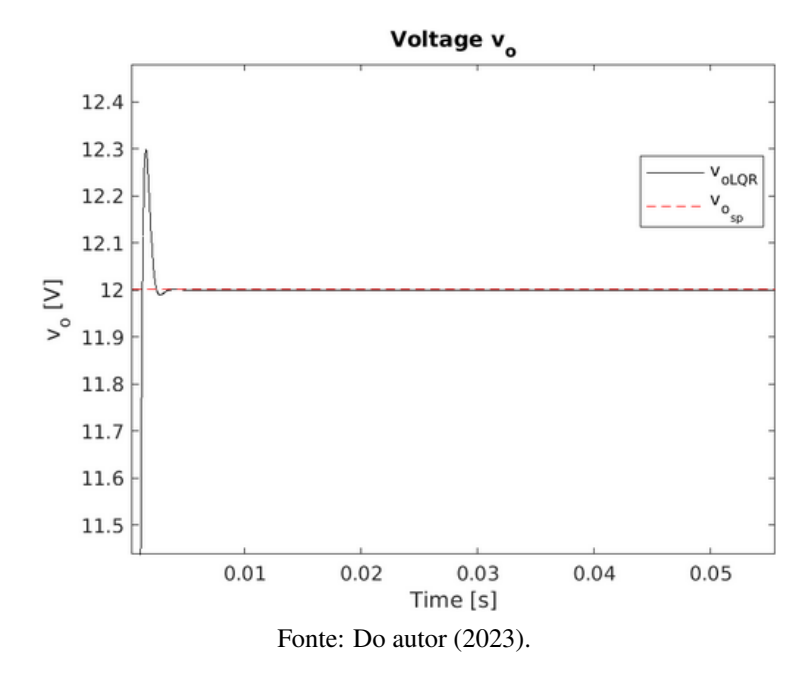

<span id="page-40-0"></span>Figura 4.8 – Gráfico ampliado do controle LQR da tensão  $v_0$  do conversor CC-CC de três portas.

#### <span id="page-40-1"></span>4.2 Controle LQG

O controle LQG utiliza os mesmos ganhos do controle LQR e tem o acréscimo agora do filtro de Kalman que faz a estimação dos estados. Para um bom resultado do LQG é necessário boas escolhas para as matrizes  $Q_f$  e  $R_f$  do filtro. A matriz  $Q_f$  é conhecida como a matriz de covariância do processo e representa a incerteza associada ao modelo dinâmico do sistema. A matriz  $R_f$  é conhecida como a matriz de covariância da medida e representa a incerteza associada às medidas observadas.

Após testes de tentativa e erro foi possível perceber que o ganho na matriz Qf que fazia referência ao estado da corrente de saída do indutor (ILo) precisava ser o mais penalizado seguido da corrente de magnetização (I<sub>Lm</sub>). A tensão dos capacitores não precisou ser alterada se mantendo com o valor igual a 1.

Nas figuras [4.9](#page-41-0) e [4.10](#page-41-1) é possível visualizar como não penalizar a corrente de magnetização deixava as duas saídas controladas com amplitude mais altas e controle menos eficaz.

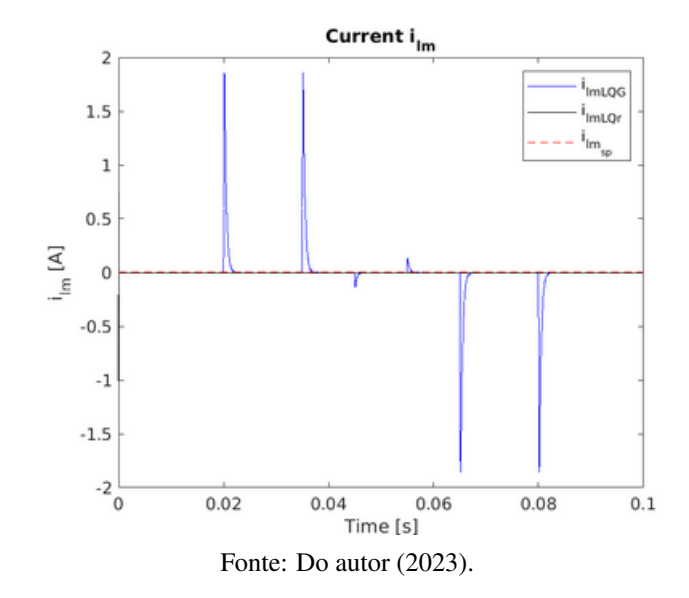

<span id="page-41-0"></span>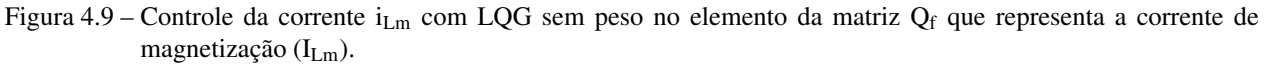

<span id="page-41-1"></span>Figura 4.10 – Controle da tensão  $v_0$  com LQG sem peso no elemento da matriz  $Q_f$  que representa a corrente de magnetização  $(I_{Lm})$ .

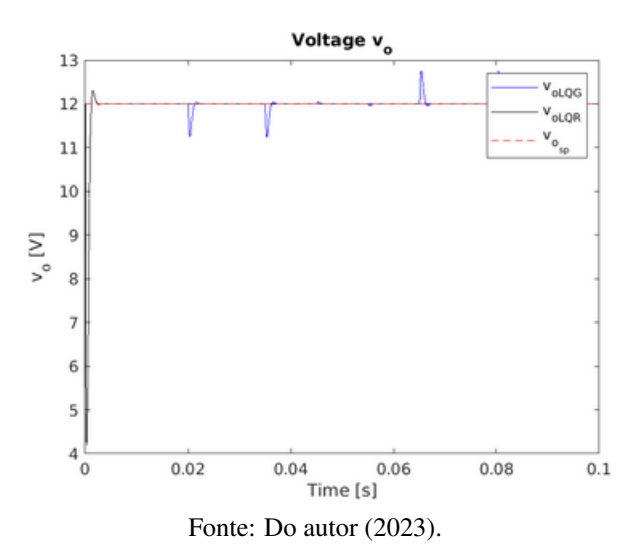

Em seguida, continuando com o método de tentativa e erro, o valor da corrente de saída do indutor não teve peso na matriz  $Q_f$  do filtro de Kalman. O controle da corrente de magnetização foi pouco afetado com essa mudança (figura [4.11\)](#page-42-0), porém a tensão de saída não obteve um bom desempenho (figura [4.12\)](#page-42-1) com grandes picos e dificuldade em se estabilizar em torno do valor de referência (12V).

A corrente de saída e a de magnetização podem ser consideradas variáveis de estado mais críticas ou de maior interesse em relação à tensão dos capacitores no sistema em questão, pois elas podem estar diretamente relacionadas ao desempenho do conversor, como a eficiência de conversão de energia, a resposta

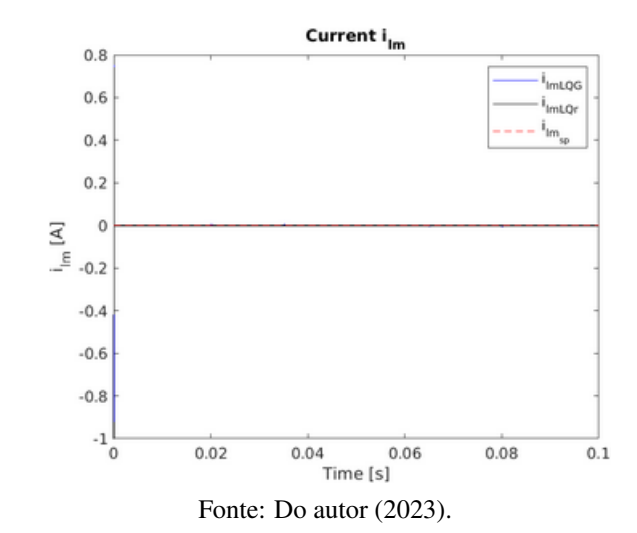

<span id="page-42-0"></span>Figura 4.11 – Controle da corrente i<sub>Lm</sub> com LQG sem peso no elemento da matriz Q<sub>f</sub> que representa a corrente do indutor  $(I<sub>L<sub>0</sub></sub>)$ .

<span id="page-42-1"></span>Figura 4.12 – Controle da tensão  $v_0$  com LQG sem peso no elemento da matriz  $Q_f$  que representa a corrente do indutor  $(I_{Lo})$ .

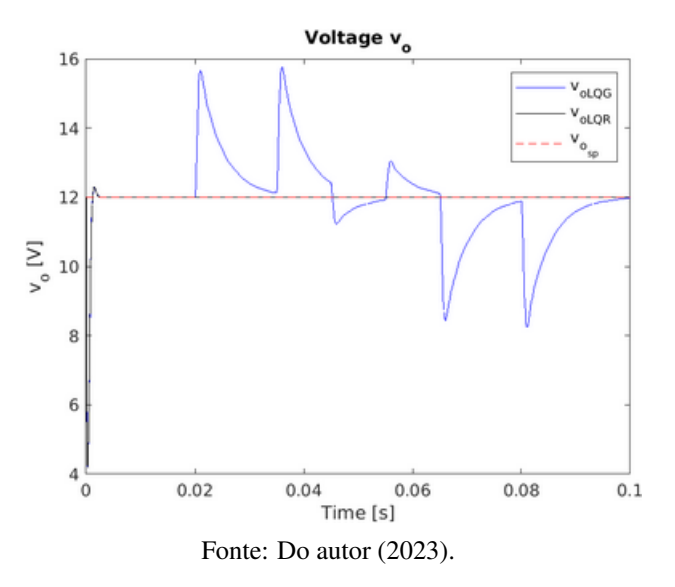

dinâmica, ou outros aspectos operacionais relevantes. Já a tensão nos capacitores geralmente é uma variável de estado que muda mais lentamente em comparação aos outros estados do conversor de três portas. Isso significa que a incerteza associada à voltagem do capacitor pode ser menor em comparação com outras variáveis de estado que mudam mais rapidamente.

Com todos os pesos inseridos da melhor forma possível, foi obtido o controle LQG eficaz e dentro de parâmetros aceitáveis. As figuras [4.13](#page-43-0) e [4.14](#page-43-1) trazem a comparação entre os gráficos do controle LQG e LQR de nossas variáveis ilm e vo. As figuras [4.15](#page-44-0) e [4.16](#page-44-1) trazem os gráficos de forma ampliada.

É possível observar que ambos os controles conseguem manter as variáveis dentro dos valores de referência. Logo, ambos são boas estratégias de controle. Porém, é importante ressaltar que o LQG, por considerar ruídos e incertezas, é mais robusto que o LQR, apesar de possuir uma alta complexidade ao ser aplicado em sistemas com muitos estados.

<span id="page-43-0"></span>Figura 4.13 – Comparação do controle LQR e LQG da corrente de magnetização i<sub>Lm</sub> do conversor CC-CC de três portas.

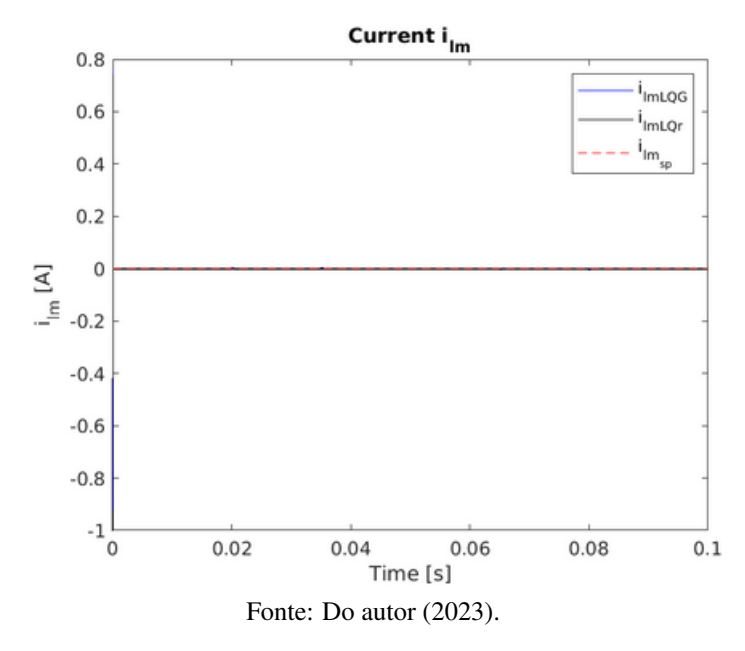

<span id="page-43-1"></span>Figura 4.14 – Comparação do controle LQR e LQG da tensão v<sub>o</sub> do conversor CC-CC de três portas.

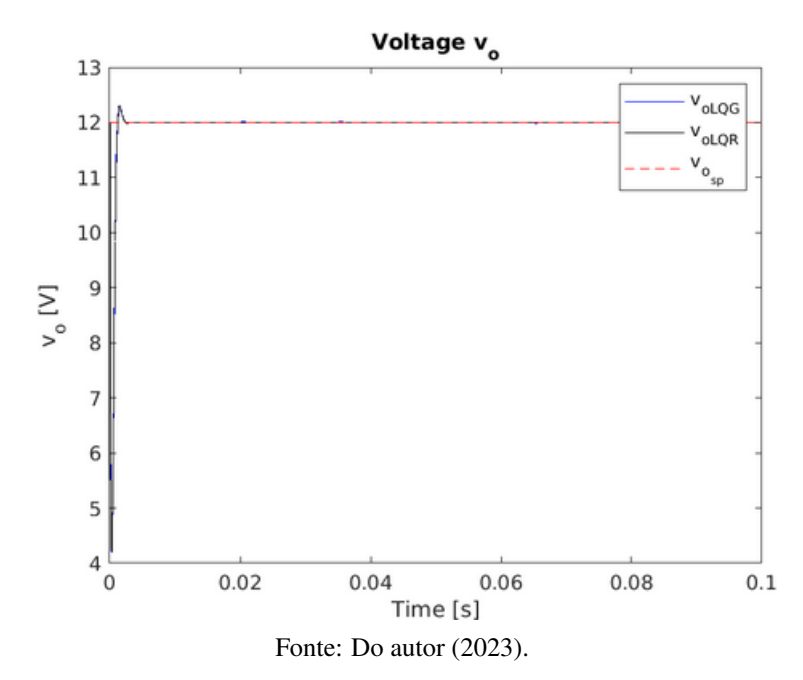

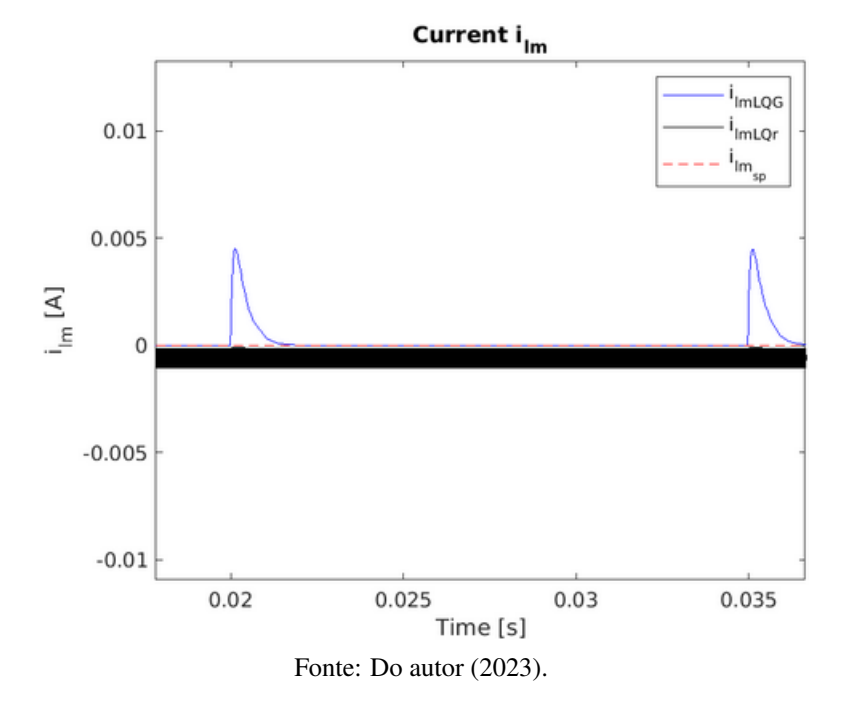

<span id="page-44-0"></span>Figura 4.15 – Gráfico ampliado da comparação do controle LQR e LQG da corrente de magnetização i<sub>Lm</sub> do conversor CC-CC de três portas.

<span id="page-44-1"></span>Figura 4.16 – Gráfico ampliado da comparação do controle LQR e LQG da tensão v<sub>o</sub> do conversor CC-CC de três portas.

<span id="page-44-2"></span>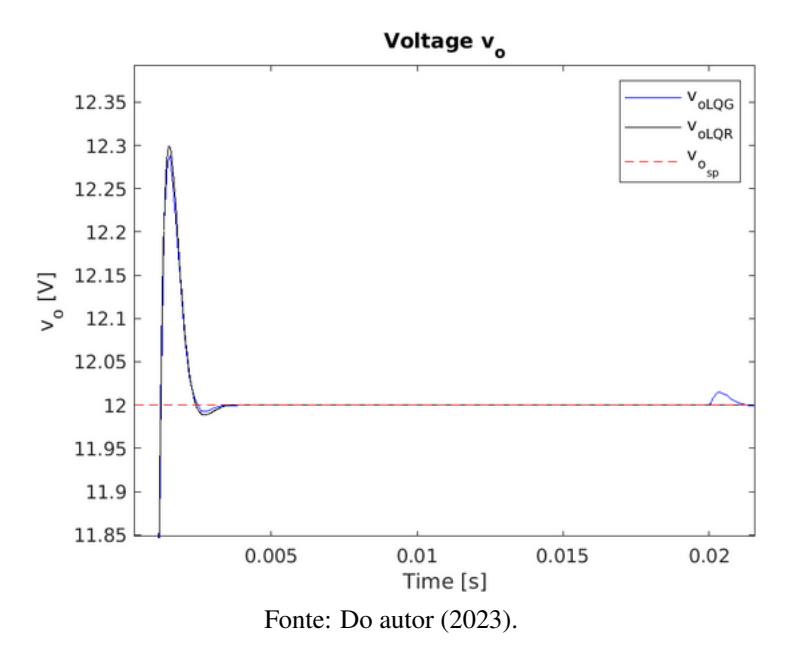

#### 4.3 Duty cycle

O duty cycle é a relação de quando o sinal de controle está em nível alto e o seu período total. Como visto na metodologia foram aplicados dois *duty cycles* (razões cíclicas) como sinal de controle. Eles possuíam valor em regime permanente (0,0833 e 0,125) que eram somados às perturbações.

O gráfico do duty cycle pode parecer uma onda quadrada, com a largura do pulso variando em resposta às mudanças no erro de controle. Podemos notar que nas figuras ampliadas [4.17](#page-45-0) e [4.18](#page-46-0) temos o formato de onda quadrada segundo os instantes em que houveram as perturbações e em nenhum momento o valor passou de 1 indicando que o controlador não foi saturado.

<span id="page-45-0"></span>O controle LQR apresentou oscilações durante o pulso de onda quadrada que podem ser causadas por uma série de fatores, como ruído elétrico, flutuações na alimentação ou instabilidades no sistema de controle. É importante lembrar que as oscilações no pulso da onda quadrada podem afetar significativamente o desempenho do circuito, especialmente em aplicações de alta precisão ou em circuitos sensíveis a variações na tensão de saída.

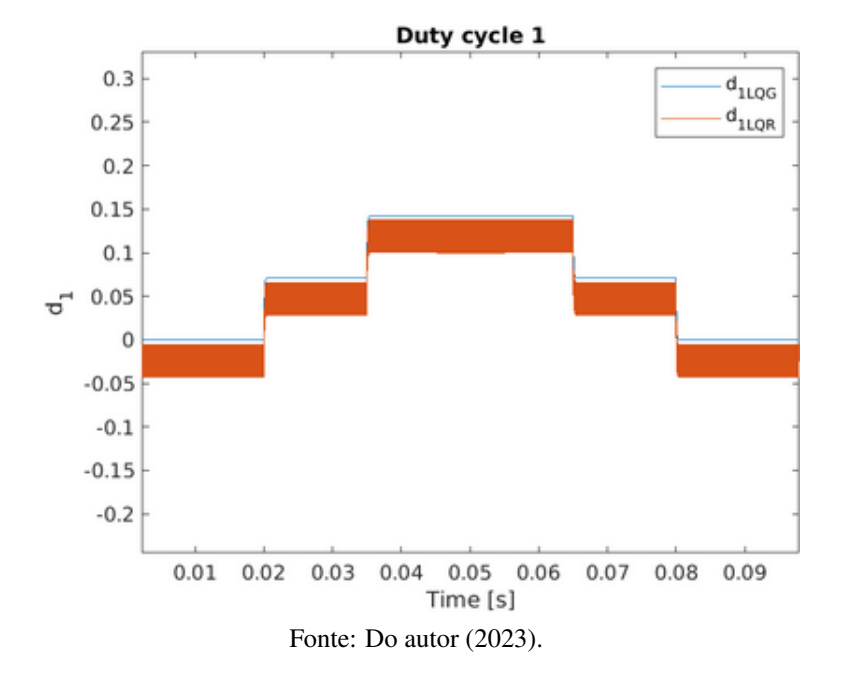

Figura 4.17 – Gráfico ampliado do duty-cycle 1.

<span id="page-46-0"></span>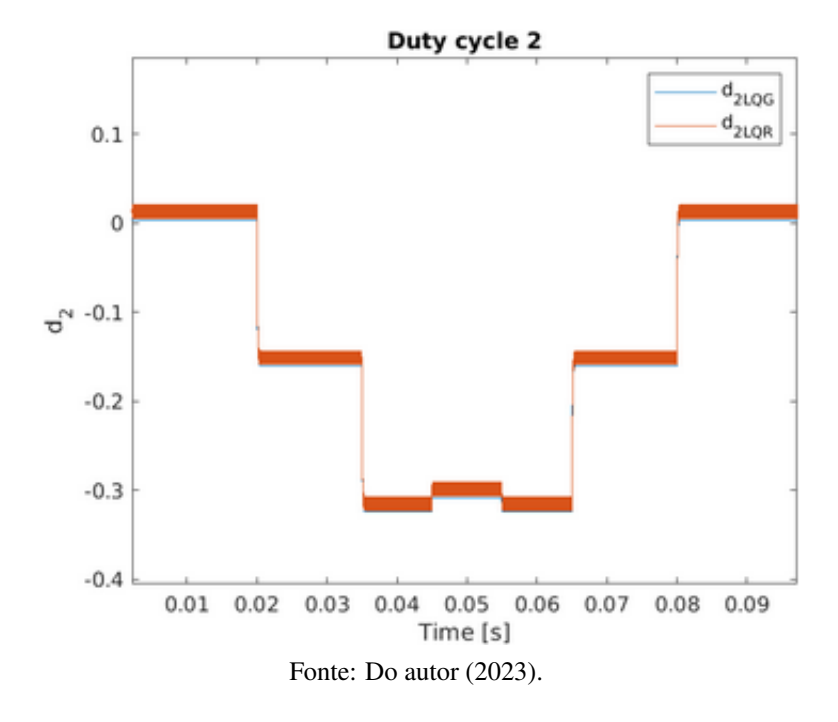

Figura 4.18 – Gráfico ampliado do duty-cycle 2.

#### <span id="page-47-0"></span>5 CONCLUSÃO

Ambos os controles LQG e LQR no conversor CC-CC de três portas utilizam técnicas de realimentação de estados para manter as variáveis controladas constantes em um valor desejado. No entanto, pode-se apontar diferenças entre eles, especialmente em relação ao tratamento de incertezas e ruídos no sistema.

O controle LQR é uma técnica de controle mais simples e direta, que utiliza a minimização da função de custo quadrático. Embora isso possa simplificar a implementação, a escolha das matrizes Q e R que afetam o controle deve ser feita com cuidado para evitar instabilidade ou oscilações indesejadas no sistema. No caso específico deste estudo, foi observado que o *duty cycle* teve mais oscilações no LQR em comparação com o LQG, o que pode afetar o desempenho do conversor.

Por outro lado, o controle LQG apresenta a vantagem de usar o filtro de Kalman para combinar as informações das medições com as previsões do modelo, permitindo uma estimativa mais precisa dos estados do sistema. No entanto, é necessário levar em consideração que este controle é mais complexo de implementar e exige maior capacidade computacional e recursos de hardware a depender do número de estados do sistema.

Para o caso abordado neste trabalho foi verificado que boas escolhas para as matrizes Q e R que interferem nos ganhos K podem dar bons resultados em ambos os controles. Devemos considerar também nessas matrizes quais estados devem possuir um peso maior devido à sua sensibilidade. Nesse caso, os elementos na matriz Q relativos a corrente de magnetização  $(I_{lm})$ , corrente do indutor  $(I_{lo})$  e ganhos do controlador se mostraram mais críticos, sendo assim receberam pesos maiores. Os ganhos na matriz R refletem na velocidade de execução e desempenho, sendo que valores altos geram respostas rápidas e imprecisas enquanto valores baixos geram respostas lentas que necessitam de muito processamento.

Para o filtro de Kalman é necessário também boas escolhas para a matriz  $Q_f$  considerando os estados mais críticos. Para este estudo, foi verificado que as correntes de magnetização  $(I_{lm})$  e do indutor  $(I_{lo})$ deveriam possuir ganhos maiores para um bom desempenho do LQG inclusive muito próximo a resposta ótima do LQR.

Ao controlar a tensão de saída em 12V e a corrente de magnetização em 0A, ambos os métodos apresentaram desempenho satisfatório e foram capazes de manter a saída dentro dos limites desejados. Sendo assim, a escolha entre o controle LQG e LQR dependerá das necessidades específicas do sistema, incluindo fatores como complexidade de implementação, requisitos de precisão e robustez do controle. Contudo, é importante destacar que o LQG possui uma vantagem significativa em relação ao LQR em termos de estabilidade e capacidade de lidar com incertezas do sistema.

Como sugestões para trabalhos futuros, é interessante a implementação experimental para confirmar os resultados obtidos pelas simulações. Outras simulações que considerem outras incertezas do controle LQG também ajudariam a testar e confirmar sua estabilidade maior em relação ao LQR. Com este trabalho sendo feito com tentativa e erro e hoje tendo técnicas mais modernas na definição das matrizes Q e R do controle LQR e Q<sub>f</sub> e R<sub>f</sub> do filtro de Kalman, outra proposta interessante seria aplicar essas novas técnicas (LMI, otimização gradiente, aprendizagem de reforço, etc.).

## REFERÊNCIAS

<span id="page-48-2"></span><span id="page-48-0"></span>AGUILERA, R. P. et al. Basic control principles in power electronics: Analog and digital control design. In: Control of Power Electronic Converters and Systems. [S.l.]: Elsevier, 2018. p. 31–68.

<span id="page-48-5"></span>ALBERTOS, P.; ANTONIO, S. Multivariable control systems: an engineering approach. [S.l.]: Springer Science & Business Media, 2006.

ÅSTRÖM, K.; HÄGGLUND, T. New tuning methods for pid controllers. In: . [S.l.: s.n.], 1995. European Control Conference, 1995 ; Conference date: 05-09-1995 Through 08-09-1995.

ÅSTRÖM, K. J.; MURRAY, R. M. Feedback systems: an introduction for scientists and engineers. [S.l.]: Princeton university press, 2021.

<span id="page-48-6"></span>BEMPORAD, A.; BARCELLI, D. Decentralized model predictive control. Networked control systems, Springer, p. 149–178, 2010.

BISHOP, R. C. D. R. H. Modern control systems. [S.l.: s.n.], 2011.

BOUZIANE, H. A.; BOUIADJRA, R. B.; DEBBAT, M. B. Design of robust lqr control for dc-dc multilevel boost converter. In: IEEE. 2015 4th International Conference on Electrical Engineering (ICEE). [S.l.], 2015. p. 1–5.

<span id="page-48-11"></span>BRYSON, A. E. Applied optimal control: optimization, estimation and control. [S.l.]: CRC Press, 1975.

CAÚS, A. P. et al. Conversor cc-cc meia ponte assimétrico a capacitor chaveado zvs aplicado ao carregamento de baterias. 2020.

<span id="page-48-7"></span>CRUZ, J. J. D. Controle Robusto Multivariável: O Método LGQ/LTR Vol. 05. [S.l.]: Edusp, 1996.

<span id="page-48-4"></span>DAMASCENO, D. P. Conversor cc-cc isolado de três portas com controle robusto lqg/ltr aplicado em sistemas fotovoltaicos com armazenamento de energia. 2021.

<span id="page-48-10"></span>DAMASCENO, D. P. et al. Controle lqg/ltr de um conversor cc-cc de tres portas aplicado a um dessalinizador. In: Congresso Brasileiro de Automática-CBA. [S.l.: s.n.], 2020. v. 2, n. 1.

FRANÇA, L. C. de. Conversor cc/cc em ponte completa com zvs e controle por desvio de fase. Tese (Doutorado) — Universidade Federal do Rio de Janeiro, 2016.

<span id="page-48-9"></span>FRANKLIN, G. F. et al. Feedback control of dynamic systems. [S.l.]: Prentice hall Upper Saddle River, 2002. v. 4.

GU, D.-W.; PETKOV, P.; KONSTANTINOV, M. M. Robust control design with MATLAB®. [S.l.]: Springer Science & Business Media, 2005.

<span id="page-48-8"></span>HELTON, J. W.; MERINO, O. Classical Control Using H-Infinity Methods: An Introduction to Design. [S.l.]: SIAM, 1998.

<span id="page-48-3"></span>HESPANHA, J. P. Linear systems theory. [S.l.]: Princeton university press, 2018.

<span id="page-48-1"></span>Infomoney. Energia solar atinge 23,9 GW, passa eólica e se torna 2ª maior fonte do Brasil, diz Absolar. 2023. Disponível em: [<https://www.infomoney.com.br/consumo/](https://www.infomoney.com.br/consumo/energia-solar-atinge-239-gw-passa-eolica-e-se-torna-2a-maior-fonte-do-brasil-diz-absolar/) [energia-solar-atinge-239-gw-passa-eolica-e-se-torna-2a-maior-fonte-do-brasil-diz-absolar/>.](https://www.infomoney.com.br/consumo/energia-solar-atinge-239-gw-passa-eolica-e-se-torna-2a-maior-fonte-do-brasil-diz-absolar/) Acesso em: 25 de abril 2023.

<span id="page-49-9"></span>KAILATH, T. Linear systems. [S.l.]: Prentice-Hall Englewood Cliffs, NJ, 1980. v. 156.

KERRIGAN, E. C.; MACIEJOWSKI, J. M. Designing model predictive controllers with prioritised constraints and objectives. In: IEEE. Proceedings. IEEE International Symposium on Computer Aided Control System Design. [S.l.], 2002. p. 33–38.

KHALIL, H. K. Nonlinear systems third edition. Patience Hall, v. 115, 2002.

<span id="page-49-10"></span>LEWIS, F. L.; VRABIE, D.; SYRMOS, V. L. Optimal control. [S.l.]: John Wiley & Sons, 2012.

<span id="page-49-6"></span>MACIEJOWSKI, J. M.; JONES, C. N. Mpc fault-tolerant flight control case study: Flight 1862. IFAC Proceedings Volumes, Elsevier, v. 36, n. 5, p. 119–124, 2003.

MARCELLO, V. B.; PACHECO, V. M.; FERREIRA, S. C. Modelagem de conversor cc-cc aplicado a sistemas fotovoltaicos. In: Congresso Brasileiro de Automática-CBA. [S.l.: s.n.], 2019. v. 1, n. 1.

<span id="page-49-11"></span>Mathworks. lqr. 2023. Disponível em: [<https://www.mathworks.com/help/control/ref/lti.lqr.html>.](https://www.mathworks.com/help/control/ref/lti.lqr.html) Acesso em: 14 de abril 2023.

<span id="page-49-8"></span>NETO, A. W. Estudo de filtros de kalman aplicados à estimação de estados em um processo de quatro tanques. 2017.

<span id="page-49-5"></span>OGATA, K. et al. Modern control engineering. [S.l.]: Prentice hall Upper Saddle River, NJ, 2010. v. 5.

<span id="page-49-3"></span>QIAN, Z. Modeling and design of multi-port dc/dc converters. 2010.

RASHID, M. H. Power electronics handbook. [S.l.]: Butterworth-heinemann, 2017.

<span id="page-49-12"></span>RICHARD, C. G. LQR control of dual-active bridge DC-DC power electronic converters. Tese (Doutorado) — University of New Brunswick., 2020.

RIOS, C. S. d. N. Controle robusto aplicado à conversores dc-dc multiportas isolados para sistemas de suprimento de energia. 2021.

<span id="page-49-1"></span>ROBERT, W. E.; DRAGAN, M. Fundamentals of power electronics. [S.l.]: Kluwer Academic Publishers, 2001.

<span id="page-49-7"></span>SIMON, D. Optimal state estimation: Kalman, H infinity, and nonlinear approaches. [S.l.]: John Wiley & Sons, 2006.

<span id="page-49-4"></span>SKOGESTAD, S.; POSTLETHWAITE, I. Multivariable feedback control: analysis and design. [S.l.]: john Wiley & sons, 2005.

<span id="page-49-0"></span>TAO, H.; DUARTE, J. L.; HENDRIX, M. A. Multiport converters for hybrid power sources. In: IEEE. 2008 IEEE Power Electronics Specialists Conference. [S.l.], 2008. p. 3412–3418.

<span id="page-49-2"></span>WANG, Z. et al. Topology analysis and review of three-port dc–dc converters. IEEE Transactions on Power Electronics, IEEE, v. 35, n. 11, p. 11783–11800, 2020.

ZHANG, N.; SUTANTO, D.; MUTTAQI, K. M. A review of topologies of three-port dc–dc converters for the integration of renewable energy and energy storage system. Renewable and Sustainable Energy Reviews, Elsevier, v. 56, p. 388–401, 2016.

## APÊNDICE A – Código do modelo do conversor no MATLAB

```
clear all;
close all;
clc;
%% Modelo do conversor - Tendo como base o código desenvolvido
%% por Damasceno (2021) com algumas edições
%% Parâmetros do Conversor
n = 3; % Relação de transformação
Rb = 0.1; % Resistência da bateria
Rs = 0.1; % Resistência do painel fotovoiltaico
Po = 100; % Potência do conversor
Ro = (12^2)/Po; % Resistência de carga
Lo = 65e-6; % Indutância no secundário do conversor
Lm = 45e-6; % Indutância de magnetização
Co = 680e-6; % Capacitância de saída
Cap1 = 680e-6; % Capacitância na porta 1
Cap2 = 210e-6; % Capacitância na porta 2
%% Valores de entrada
Vin = 40; % Tensão de entrada
Vo = 12; % Tensão de saída
Vb = 24; % Tensão da bateria
Vc1 = Vb; % Tensão capacitor 1
Vc2 = Vin; % Tensão capacitor 2
Io = Po/Vo; %Corrente de sáida
ILo = Io; % Corrente do indutor
%% Valores de Regime Permanente
Iin = 3.5;
Ibi = 4;
DI = ( (Vo / (2 * n * Vb)))D2 = (Vb*D1)/(Vin-Vb)
```

```
Db = [D1 D2];I Lm = -1;%% Modelo do artigo "Controle LQG/LTR de um
%% conversor CC-CC de três portas"
A = [-1/(Rs * Cap2) 0 - D2/Cap2 (-n * D2)/Cap2 0;0 (-1)/(Rb*Cap1) (D1+D2)/Cap1 (n*(D2-D1))/Cap1 0;
    (D2)/Lm - (D1+D2)/Lm 0 0;
    (D2*n)/Lo (n*(D1-D2))/Lo 0 0 0;
    0 0 0 1/Co -1/(Ro*Co);
B1 = [ 0 1/(Rs * Cap2); 1/(Rb * Cap1) 0; 0 0; 0 0; 0 0];B2 = [0 - (I L m + n * I L o) / Cap2;(1/Cap1)*(I Lm-n*ILo) (1/Cap1)*(I Lm+n*ILo);
    -(Vc1/Lm) (1/Lm)*(Vc2-Vc1);
    (n*Vc1)/L0 (n/L0)*(Vc2-Vc1);0 0];
B = [B1 B2];
C = [0 0 1 0 0;0 0 0 0 1];
Cx = [C; eye(5)];D = zeros(2, 4);DX = [D;zeros(5, 4)];G = ss(A, B, C, D);
GI = tf(G(:, 3:4));Gd = tf(G(:, 1:2));
G1. InputName = \{d1', d2'\};G1.OutputName = \{'\text{ilm}',\text{'vo}'\};
Gd. InputName = \{ 'vin', 'vb' \};
Gd.OutputName = {'ilm', 'vo'};
```

```
G.InputName = \{ 'vin', 'vb', 'dl', 'd2' \};G.OutputName = \{'\text{ilm}',\text{'vo'}\};
```
## APÊNDICE B – Código para o controle centralizado LQR LQG no MATLAB

```
clear all;
close all;
clc;
%% Controle centralizado LQR LQG
%% Tendo como base o código desenvolvido por Damasceno (2021)
%% com algumas edições
modelo_conversor_ufc % Usando o modelo do Apêndica A
%% Controle LQR com termo integral
Q = diag([1, 1, 1 \in 6, 1 \in 5, 1, 9 \in 12, 9 \in 12])R = diag([600, 600])% Controle integral
Aa = [A, zeros(5, 2); -C, zeros(2, 2)];
Ba = [ B2; zeros(2, 2) ];
% Matriz de ganhos
Ka = lqr(Aa, Ba, Q, R);
K = Ka(:,1:5)Ki = -Ka(:,6:7)%% Simulação
% Tempo
dt = 2e-5;
Tf = 0.1;N = Tf/dt;t = 0:dt:(Tf-dt);% Valores de referência
ilm_sp = 0*ones(1,N);vo\_sp = 12*ones(1,N);
```

```
% Distúrbios
vin = zeros(1, N);vb = zeros(1,N);for k=1:N
    if (0.02 \lt k * dt) && (k * dt \lt 0.035),
        \text{vin}(1, k) = -20;elseif (k*dt >= 0.035) && (k*dt <= 0.065),
        \text{vin}(1, k) = -40;elseif (k*dt > 0.065) && (k*dt < 0.08),
        \text{vin}(1, k) = -20;end
end
for k=1:N
    if (0.045 < k*dt) && (k*dt < 0.055) ,
        vb(1, k) = -2;end
end
% Parâmetros para simulação no Simulink
dist.time = tjdist.signals.values = [vin', vb'];
ref.time = t;
ref.signals.values = [ilm_sp',vo_sp'];
%% Simulação do controle LQR
sim('controle_lqr')
time_lqr = simout_lqr.time;
%% Simulink - simulação do controle LQG
% Mesmo controle LQR anterior com acréscimo do filtro de Kalman via
% Simulink
sim('controle_lqg')
time_lqg = simout_lqg.time;
%% Comparação dos resultados
```

```
% Corrente iLm
figure,
plot(time_lqg,simout_lqg.Data(:,1),'b-', ...
    time_lqr,simout_lqr.Data(:,1),'k-',t,ilm_sp,'r--')
xlabel('Time [s]'), ylabel('i_{lm} [A]')
legend('i_{lmLQg}', 'i_{lmLQr}','i_{lm_{sp}}')
title('Current i_{lm}')
% Tensão vo
figure,
plot(time_lqg,simout_lqg.Data(:,1),'b-', ...
    time_lqr,simout_lqr.Data(:,2),'k-',t,vo_sp,'r--')
leqend('v_{0LQG)', 'v_{0LQR}', 'v_{0L[sp]}')xlabel('Time [s]'), ylabel('v_o [V]')
title('Voltage v_o')
% Duty-cycle 1
figure,
plot(time_lqg,simout_lqg.Data(:,3),time_lqr,simout_lqr.Data(:,3))
legend('d_{1LQG}','d_{1LQR}')
xlabel('Time [s]'), ylabel('d_1')
title('Duty cycle 1')
% Duty-cycle 2
figure,
plot(time_lqg,simout_lqg.Data(:,4),time_lqr,simout_lqr.Data(:,4))
xlabel('Time [s]'), ylabel('d_2')
legend('d_{2LQG}','d_{2LQR}')
title('Duty cycle 2')
```